# PTV Visum 14 Release Notes

# Stand: 2015-01-21

14.00-09 [93602] 2015-01-21

# Neue Funktionen und Änderungen

# Add-In

Add-In 'Import TransCAD Network': Kein Absturz des Add-Ins 'Import TransCAD Network' mehr, wenn die Shapefiles für Haltestellen und LInienrouten inkonsistente RouteIDs enthalten. Außerdem wird jetzt das Takt-Attribut korrekt ausgelesen, und das Add-In wurde leicht beschleunigt. (14504)

## **Datenmodell**

- Umlauf-Nummer und Umlauftag am Fahrplanfahrtabschnitt: Über neue Attribute können am Fahrplanfahrt-Abschnitt für eine Umlaufversion und einen Kalendertag die Umlaufnummer und der Umlauftag ausgegeben werden, die diesen Fahrplanfahrtabschnitt bedienen. (14253)
- Zusätzliche Attribute am Verkehrstag: Es werden zusätzliche berechnete Attribute am Verkehrstag angeboten: - Für jeden Wochentag die Anzahl der Auftreten an Tagen, die diesen Wochentag haben.

- Der erste und der letzte Kalendertag, an denen der Verkehrstag auftritt, jeweils als Tages-Index oder als lesbares Datum (bei Jahreskalender). (14540)

## **Dialoge**

Matrixauswahl-Dialog: Auf der Dialogseite 'Matrix auswählen nach Eigenschaften' des Matrixauswahldialogs wird jetzt im unteren Bereich ein Hinweis angezeigt, wenn der Matrixbezug zu komplex ist, um ihn dort tabellarisch darstellen zu können. (14445)

#### Listen

Auswertungszeilen kopieren: In Listen sind Auswertungszeilen (Summe, Durchschnitt etc.) jetzt keine Titelzeilen mehr, sondern gewöhnliche Zeilen mit spezieller Hintergrundfarbe. Die Werte sind naturgemäß nicht editierbar. Die Zellen können aber markiert und in die Zwischenablage kopiert werden. (11388)

#### Nachfrageverfahren

VISEM mit Rubberbanding: Die Ausführung des Verfahrens 'VISEM-kombinierte Verkehrsverteilung/Moduswahl' mit eingeschaltetem Rubberbanding wurde beschleunigt. (12956)

#### VISUM-Dateien

RBC-Signalgruppen in Modelltransferdateien: Beim Einlesen von Modelltransferdateien wurden bisher mit einer RBC-Signalgruppe auch die zugehörigen Fußgänger-Signalgruppen gelöscht, obwohl das Löschen dieser Fußgänger-Signalgruppen selbst ebenfalls in der Modelltransferdatei kodiert ist. Dieser Fehler wurde behoben. (14513)

# **Behobene Fehler**

#### Datenmodell, Netzeditor

Kein Absturz mehr, wenn beim Einfügen oder Umrouten einer Linienroute ein ungültiges Fahrzeitprofil erzeugt wird, weil die ÖV-Fahrzeiten der neu überfahrenen Strecken in der Summe zu groß werden. Gegebenenfalls entsteht jetzt die Linienroute ohne Fahrzeitprofil. Dieses kann dann nachträglich manuell eingefügt werden. (14497)

# **Dialoge**

Beschränkte Textlänge in Kombinationsfeldern: In verschiedenen Dialogen von Visum war die erlaubte Textlänge bei der Eingabe in Kombinationsfelder auf 20 Zeichen beschränkt. Dieser Fehler wurde behoben. (14549)

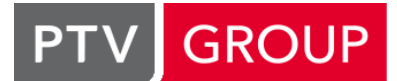

the mind of movement http://vision-traffic.ptvgroup.com/de/support\_visum

- Dialog 'Nutzendefinitionen bearbeiten' in VISEM: Im Unterdialog 'Nutzendefinition für Personengruppe/Zielaktivität' des Parameterdialogs des Verfahrens 'VISEM-kombinierte Verkehrsverteilung/Moduswahl' konnte man ab dem zweiten Aufruf des Dialogs in einer Sitzung nur noch Teile der Formel sehen. Dieser Fehler wurde behoben. (14439)
- Matrixauswahl-Dialog: Bisher wurde beim Öffnen des Matrixauswahl-Dialogs auf der Seite 'Matrix auswählen nach Nummer' auch dann eine Matrix im Baum markiert, wenn der Matrixbezug andere Attribute als nur die Nummer verwendet, aber aktuell nur eine Matrix die Bedingungen erfüllt. Beim Verlassen des Dialogs wurde der Matrixbezug nur dann verändert, wenn explizit im Baum eine andere Matrix markiert wurde (dann wurde der Matrixbezug so verändert, dass er nur die Nummer als Bedingung fordert). Jetzt wird im Baum nur noch dann eine Matrix automatisch markiert, wenn der Matrixbezug ausschließlich die Nummer als Bedingung benutzt. (14427)
- Ungültige Pfade zu Bilddateien in Auto-Texten: Wird für einen Auto-Text (in einer Legende oder Kopf- oder Fußzeile) die Möglichkeit [Grafik] ausgewählt und ein ungültiger Pfad zur Grafik-Datei angegeben, konnte man den Dialog nicht mehr verlassen. Dieser Fehler wurde korrigiert. (14496)

#### Fahrgasterhebungen

Plausibilisierung bei geöffneter Teilwege-Liste: Kein Absturz mehr, wenn während der Ausführung des Verfahrens 'Befragungsdaten plausibilisieren' die ÖV-Teilwege-Liste geöffnet ist. (14479)

#### Fahrplaneditor

Fahrplanfahrten bearbeiten: Ist ein tabellarischer Fahrplan geöffnet und wird eine Fahrplanfahrt über den Dialog 'Fahrplanfahrt(en) bearbeiten' bearbeitet, dann verschwinden im dahinter liegenden tabellarischen Fahrplan die Daten aller Fahrten, sobald man Linie, Linienroute, Richtung oder Fahrzeitprofil der Fahrt im Dialog ändert. Dieser Fehler wurde behoben. (14484)

#### Filter

Beziehungsfilter auf ÖV-Wege: Kein Absturz mehr bei der Auswertung des Beziehungsfilters mit Bedingungen auf ÖV-Wege, wenn es unplausible Teilwege gibt in Wegen, die aus Erhebungsdaten stammen. (14517)

#### **Fremdformate**

Längenangaben im railML-Import: Kann einer Betriebsstelle (OCP) der railML-Daten im Zielnetz kein Haltepunkt zugeordnet werden (weil es keinen oder mehrere passende Haltepunkte gibt), so wird diese Betriebstelle im Verlauf einer Fahrplanfahrt weggelassen. Hat diese Betriebstelle im Kontext einer konkreten Fahrt (OcpTT-Element) eine Angabe der Nach-Längen, wird diese dem vorherigen Routenpunkt zugeschlagen. Handelt es sich beim vorherigen Linienroutenelement aber nicht um einen Routenpunkt, so ging diese Länge verloren, d.h. die Fahrt hatte insgesamt eine zu kurze Länge. Dieser Fehler wurde behoben. (14494)

#### **Hauptfenster**

- Verdeckte Schwebedialoge: Ändert man die Position des Netzeditors, also beispielweise durch Herausziehen oder Docken, nachdem ein Netzeditor-Schwebedialog geöffnet war, so verdeckt der Netzeditor nach einem Wechsel des Fokus auf eine andere Ansicht (z.B. Liste) und zurück seinen zugehörigen Schwebedialog. Betroffen sind alle Schwebedialoge des Netzeditors, also
	- Linienrouten-, Systemrouten- und IV-Wege-Auswahldialoge
	- Linienrouten- und Wege-Einfügedialoge
	- Haltepunkte einfügen-Dialog
	- Strecken / Screenlines digitalisieren-Dialoge
	- Flächen digitalisieren-Dialog
	- Streckenfolge aus Kurzwegsuche
	- Linienroute, Systemroute, IV-Weg digitalisieren. (14515)

#### Listen

- Fahrpreise in ÖV-Teilwege-Liste: Die ausgewiesenen Fahrpreise in der Liste 'ÖV-Teilwege' wurden bei Änderungen der allgemeinen Verfahrenseinstellungen (insbesondere der Einstellungen zur Erlösaufteilung) nicht aktualisiert. (14530)
- Gruppierung und Auswertungszeilen: Kein Absturz mehr beim Öffnen einer Liste mit eingeschalteter Gruppierung und Auswertungszeilen in bestimmten Fällen. (14498)

#### **Matrixeditor**

Rechnen mit extrem kleinen Zahlen: Im Matrixeditor ist es jetzt möglich, Rechenoperationen mit Matrizen durchzuführen, die sogenannte denormalisierte Zahlen (Dezimalzahlen in einem Bereich kleiner 10^-309) enthalten, durchzuführen. Bisher konnten solche Matrizen in Verfahren entstehen, jedoch im Matrixeditor nicht weiter bearbeitet werden. Dieser Fehler wurde korrigiert. (14478)

#### Szenariomanagement, VISUM-Dateien

Behandlung von Abbiegern in Modelltransferdateien: Wenn ein Knoten gelöscht und später mit gleicher Nummer wieder eingefügt wird, dann führte das beim Vergleich zwischen altem und neuem Zustand dazu, dass Knoten und Abbieger in der Modelltransferdatei als 'verändert' standen, während die Strecken als 'gelöscht' und 'eingefügt' enthalten waren. Insbesondere waren von den Strecken alle Attribute, von den Knoten und Abbiegern nur geänderte Attribute aufgeführt. Beim Anwenden der Modelltransferdatei führt das Löschen und erneute Einfügen der Strecken jedoch dazu, dass die Abbieger ebenfalls gelöscht und wieder eingefügt werden und somit ihre Attribute verloren gehen. Daher werden diese jetzt ebenfalls als 'gelöscht' und 'eingefügt' in der Modeltransferdatei aufgeführt. (14499)

## Umlegung IV

Analysezeitintervalle und Rückstaumodell: Wenn eine IV-Umlegung mit Rückstaumodell gerechnet wurde, nach der Umlegung in den allgemeinen Verfahrensparametern die Option 'Analysezeitintervalle - Für Berechnungsergebnisse verwenden: IV' ein- oder ausgeschaltet wurde und dann eine Versionsdatei geschrieben wird, war diese Datei nicht wieder einlesbar. Dieser Fehler wurde behoben. (14523)

#### VISUM-Dateien

Modelltransferdateien schreiben über COM: Die Einstellung zum Herausschreiben von Gleitkommazahlen in Textdateien mit maximaler Genauigkeit wirkte nicht bei Modelltransferdateien, wenn diese über COM herausgeschrieben wurden. Dieser Fehler wurde behoben. (14505)

# 14.00-08 [92767] 2014-12-11

#### **O** Neue Funktionen und Änderungen

#### Add-In

- Add-In 'Import DIVAGeo': Beim Add-In 'Import DIVAGeo' werden jetzt wesentlich weniger Knoten erzeugt als bisher. Zum einen werden Knoten mit gleichen Koordinaten, die in verschiedenen Linienrouten verwendet werden, zu einem einzigen Knoten zusammengefasst, zum anderen werden nahe beieinanderliegende Zwischenpunkte ausgedünnt. Beide Maßnahmen vermeiden nicht nur Probleme mit der Lizenzgröße, sondern erleichtern auch einen anschließenden Import in ein Verkehrsmodell mit dem Import 'ÖV-Angebot aus Visum'. (13968)
- OMX-Import für Matrizen: Matrizen können mit dem neuen Add-In 'OMX Import' im OMX-Format (https://sites.google.com/site/openmodeldata/) importiert werden. Dieses Add-In kann auch im Verfahrensablauf ausgeführt werden. (14003)

#### COM

Grafikparameter des schematischen Liniennetzplans: Es ist jetzt möglich, über neue Methoden an ISchematicLineDiagram (OpenGraphicparameters und SaveGraphicparameters) die Grafikparameter-Datei des schematischen Liniennetzplans über COM zu öffnen oder zu schreiben. (14477)

#### Datenmodell, Umlegung ÖV

Zuschläge für ÖV-Zusatz-Verkehrssysteme: Es ist jetzt möglich, auch für Verkehrssysteme vom Typ ÖV-Zusatz in den Fahrkartenarten Zuschläge je Verkehrssystem anzugeben. (14424)

#### **Dialoge**

- Kalender verändern ohne Kalender-Modul: Wenn das Zusatzmodul 'Kalender / Verkehrstage' nicht vorhanden oder nicht aktiv ist, konnten bisher die Kalendereinstellungen im Dialog 'Netzeinstellungen' nicht geändert werden. Dadurch war es nicht möglich, Versionsdateien zum Import eines ÖV-Angebots aus Visum in eine Zielnetz ohne Kalender vorzubereiten. Dieses Zusatzmodul soll aber ausschließlich die Existenz von Verkehrstagen (außer 'täglich') verbieten. Dieser Fehler wurde daher korrigiert. (14432)
- Vorgegebene Bedingungen in Matrixauswahl: Im Dialog 'Matrix auswählen' auf der Dialogseite 'Matrix auswählen nach Eigenschaften' werden programmseitig vorgegebene Bedingungen an die Matrix jetzt in lesbarer Form oberhalb des Eingabefelds angezeigt. (1171)

#### Fahrplaneditor

- Sortieren im tabellarischen Fahrplan: Die Möglichkeiten, Fahrplanfahrten im tabellarischen fahrplan zu sortieren, wurden erweitert. Zum einen gibt es jetzt die Möglichkeit, über das Menü die Fahrplanfahrten global zeitlich zu sortieren, und zum anderen können die Fahrplanfahrten im Kontextmenü eines Halts der Haltefolge nach der Abfahrtszeit an diesem Halt sortiert werden. Dabei werden Fahrten, die diesen Halt nicht berühren, im Gegensatz zu vorher sinnvoll einsortiert. Die Default-Sortierung des tabellarischen Fahrplans ist nach wie vor die Sortierung nach dem Attribut 'Abfahrt'. (14018)
- Weniger Dialoge beim Öffnen: Beim Öffnen eines Fahrplaneditors wird, wenn aktuell eine passende Markierung (Linien, Linienrouten, Strecken, Haltestellen, Kanten des schematischen Liniennetzplans) besteht, aber keiner der beiden Fahrpläne offen ist, die Linienauswahl und Haltefolge jetzt immer ersetzt. Soll die Markierung missachtet und die vorher bestehende Linienauswahl und Haltefolge mit dem Fahrplan angezeigt werden, kann über 'Rückgängig' der vorherige Zustand der Linienauswahl und Haltefolge wiederhergestellt werden. (14420)

#### Formeln

Einfache Matrixbezüge: Um die Verständlichkeit zu verbessern, wenn die Möglichkeiten der Matrixbezüge gar nicht ausgenutzt werden, wird jetzt dann, wenn im Dialog 'Matrix auswählen' eine konkrete Matrix im Baum ausgewählt wird, die einfachere Schreibweise 'Matrix(n)' anstatt 'Matrix([NO] = n)' gebildet. (14195)

#### **Fremdformate**

Export von Matrizen in OMX-Format: Über das neue Add-In 'OMX Export' ist der Export von Matrizen in das OMX-Format (siehe https://sites.google.com/site/openmodeldata/) möglich. Dieses Add-In kann auch im Verfahrensablauf ausgeführt werden. (14004)

## **Hauptfenster**

Link zum Add-In-Marktplatz: Der Marktplatz für Add-Ins für PTV Visionsprodukte ist jetzt über einen Eintrag im 'Skripte'-Menü zugänglich. (14064)

## Listen

Liste 'Haltepunkte Fahrplanaushang': Die Liste 'Haltepunkte Fahrplanaushang' ist jetzt in der Lage, die Ankünfte und Abfahrten für alle Haltepunkte gleichzeitig anzuzeigen. (14483)

# Umlegung ÖV

- Beschleunigung von Matrixbezügen: Die durch die Verwendung von Matrixbezügen anstelle fester Matrizen verursachte Performanceeinbuße wurde durch Beschleunigungsmaßnahmen ausgeglichen. (1115)
- Fahrplanfeine Kenngrößenberechnung mit MPA: Der Verarbeitungsschritt 'Aggregieren der Kenngrößenmatrizen' im Rahmen der fahrplanfeinen Kenngrößenberechnung mit MPA wurde erheblich beschleunigt. (13734)

# Behobene Fehler

#### Add-In

- Add-In 'Import Google Transit Feed': Beim Import mit dem Add-In 'Import Google Transit Feed' wurden die Fahrplanfahrten zeitlich verschoben. Dieser Fehler wurde korrigiert. (14389)
- Add-Ins verändern COM-Exporteigenschaft: Mehrere Add-Ins ('Set Matrix Diagonal', 'Balance Matrix (Furness)', 'Calculate Matrix', 'Generate PuT Zone Connectors', 'Load Matrix From Excel', 'Matrix Convolution', 'POI --> FareZone', 'Split P&R-Matrices', 'Zone Catchment Areas') veränderten beim Bearbeiten ihrer Parameter die globale COM-Eigenschaft 'ExportAllNumbersAsDoubles'. Nachfolgende COM-Aufrufe, die numerische Daten zurückliefern, lieferten dann andere Ergebnisse als zuvor. Dieser Fehler wurde behoben. (14437)
- Leerwerte im Add-In 'Calculate Matrix': Bisher führten Leerwerte in einem Operanden im Add-In 'Calculate Matrix' dazu, dass das Add-In nicht ausgeführt werden konnte. Solche Leerwerte in Matrizen entstehen beispielsweise dann, wenn ein Filter auf Bezirksbeziehungen gesetzt ist. (14376)

# COM

- Additives Lesen eines Netzes aus Verfahrensablauf: Wird aus dem Verfahren 'Skript ausführen' heraus eine Netzdatei additiv eingelesen, konnte das durch Folgeänderungen an Verfahrensschritten, die sich auf Netzobjekte (beispielsweise Verkehrssysteme, Nachfragesegmente oder Nachfrageschichten) beziehen, zum Absturz führen. Solche Folgeänderungen sind zukünftig nicht mehr möglich, d.h. in der Netzdatei beschriebene Änderungen, die Folgeänderungen am laufenden Verfahrensablauf zur Folge hätten, werden nicht übernommen. (14380)
- INet.AddLineRoute: Die Methode AddLineRoute an INet soll alle für das Verkehrssystem der Linie geöffneten Haltepunkte im Verlauf der Linienroute zu Routenpunkten machen. Bisher wurden allerdings auch alle Linienroutenelemente, die nur an Knoten liegen, ebenfalls zu Routenpunkten. Dieser Fehler wurde korrigiert. (14435)

# **Datenmodell**

- Routenpunkt im Koppelbereich einfügen: Kein Absturz mehr beim Aktivieren der Routenpunkt-Eigenschaft eines Linienroutenelements, wenn in einem der Fahrzeitprofile über diesem Linienroutenelement ein Koppelbereich liegt. (14453)
- Verlustzeit 1 / 2 an Strecken: Bei den Attributen 'Mittlere Verlustzeit 1 IV', 'Mittlere Verlustzeit 2 IV', 'Gesamte Verlustzeit 1 IV' und 'Gesamte Verlustzeit 2 IV' wurden bisher auch ÖV-Verkehrssysteme mit berücksichtigt. Dieser Fehler wurde behoben. (14469)

## **Dialoge**

- Auto-Texte in Grafikparametern und Legende: Die Bezeichner der Auto-Texte, die in Grafikparametern und Legenden für die Beschriftung von Kopf- und Fußzeilen verwendet werden können, erschienen bei englischer Spracheinstellung auf Deutsch. Dieser Fehler wurde behoben. (14450)
- HBEFA-Daten-Warnung: Beim Start von PTV Visum wurden fehlende oder unvollständige HBEFA-Daten ("Die HBEFA-Daten wurden nicht oder nicht vollständig installiert...") auch dann angewarnt, wenn das Zusatzmodul HBEFA zwar in der Lizenz vorhanden, aber abgeschaltet ist. Dieser Fehler wurde korrigiert. (14401)

#### Dialoge, Umlaufbildung

Leerfahrt umwandeln in Fahrplanfahrt: Bisher war es nicht möglich, eine auf einer Systemroute basierende Leerfahrt in eine Fahrplanfahrt umzuwandeln. Dieser Fehler wurde behoben. (14382)

#### Filter

Filter auf Fahrplanfahrt-Verläufe: Kein Absturz mehr beim Einlesen einer Filterdatei, die eine Filterbedingung auf Fahrplanfahrtverläufe enthält, wenn es im Netz keine Fahrplanfahrt-Verläufe gibt (also keine Belastungen auf Fahrtebene und keine benutzerdefinierten Attribute auf Fahrplanfahrt-Verläufen). (14482)

#### Formeln

Meldungen bei fehlerhaften Formeln: Wird eine Formel für die Anzeige übersetzt und ist sie syntaktisch nicht korrekt, wird jetzt zum Zeitpunkt der Übersetzung keine Meldung mehr ausgegeben. Diese Meldungen sind bei der reinen Anzeige sehr hinderlich. Beim Bearbeiten der Formel wird weiterhin auf syntaktisch nicht korrekte Formeln hingewiesen. (14372)

#### **Fremdformate**

U-Turns im HAFAS-Import: Beim HAFAS-Import konnten Linienrouten, die einen U-Turn benutzen, nicht importiert werden, wenn in den Benutzereinstellungen unter 'Netz->Abbieger und Oberabbieger' die Option 'U-Turns schließen, alle anderen Abbieger für die Verkehrssysteme der angrenzenden Strecken öffnen' ausgewählt ist. Dieser Fehler wurde behoben. (14392)

#### Grafische Verfahren

C Kurzwegsuche ÖV: Eine existierende Kurzwegsuche reagierte bisher nicht zuverlässig auf Änderungen relevanter Attribute, beispielsweise Längen benutzter Linienroutenelemente. Dieser Fehler wurde behoben. (14456)

#### **Hauptfenster**

- Fensterwechsel mit Strg + Tab: Es ist jetzt möglich, zwischen den einzelnen Views einer Visum-Instanz mit der Tastenkombination Strg + Tab zu wechseln. (14136)
- Suchdialog, Suche in Attribut: Öffnet man im Toolfenster 'Suchen' unter 'Mehr Details' die erweiterte Suche, so kann über die Auswahlliste 'Suchen in Attribut' ein bestimmtes Attribut zur Suche ausgewählt werden. In dieser Auswahlliste war aber das Auswählen über Pfeiltasten nicht möglich. Dieser Fehler wurde behoben. (14442)
- Toolfenster 'Markierung': Kein Absturz mehr, wenn das Toolfenster 'Markierung' geöffnet und sichtbar ist und in einer synchronisierten Strecken-Liste mindestens zwei Strecken selektiert werden. (14409)

#### Knoteneditor

Vissim-Previewer: Der Vissim-Previewer wurde aktualisiert. Insbesondere kommt es jetzt nicht mehr zum Absturz beim Stoppen einer Simulation in Vissim, wenn es im Netz RBC-gesteuerte Knoten gibt. (13873)

#### Listen

- Auswertungszeilen in Liste 'Umsteiger und Gehzeiten in Haltestelle': Kein Absturz mehr, wenn man in der Liste 'Umsteiger und Gehzeiten in Haltestelle' die Auswertungszeilen (Summe etc.) anschaltet. (14475)
- Liste 'ÖV-Wege' mit Spinnen-Wegen: Kein Absturz mehr, wenn eine Liste 'ÖV-Wege', die nur Spinnen-Wege anzeigt, während der Verfahrensausführung geöffnet ist. (14476)

### Nachfrageverfahren

Meldungen bei 'VISEM kombinierte Verkehrsverteilung / Moduswahl' mit Rubberbanding: Wird das Verfahren 'VISEM kombinierte Verkehrsverteilung / Moduswahl' mit Rubberbanding ausgeführt, entstehen jetzt weniger Meldungen für Bezirksbeziehungen und Aktivitätenübergänge mit Nutzen <= 0, um Protokolldateien in problematischer Größe zu vermeiden. (14388)

## **Netzeditor**

POI-Kategorien ändern: Die Mehrfach-Bearbeiten-Sonderfunktion 'Kategorie ändern' für POIs beachtete bisher die Option 'Nur aktive' nicht. Dieser Fehler wurde behoben. (14318)

# **Netzvergleiche**

Netzvereinigungsmodus und Filter: Das Erzeugen eines Vergleichsnetzes im Netzvereinigungsmodus war langsam, wenn in einer der verglichenen Versionsdateien ein Filter aktiv ist, dessen Auswertung vergleichsweise lange dauert (z.B. der Beziehungsfilter). Dieser Fehler wurde behoben. (14419)

## Schematischer Liniennetzplan

- Aktualisierung von Fahr- und Haltezeiten: Wurden Fahr- und/oder Haltezeiten in einem Fahrzeitprofil verändert, dann wurden die angezeigten Ankunfts- und Abfahrstzeiten im schematischen Liniennetzplan nicht aktualisiert. Dieser Fehler wurde behoben. (14421)
- Reaktion auf Änderungen an Bezeichner-Attributen: Änderungen an den Attributen Von-Fahrzeitprofilelement-Bezeichner und Nach-Fahrzeitprofilelement-Bezeichner von Fahrplanfahrtabschnitten wurden abgelehnt, wenn ein schematischer Liniennetzplan geöffnet war, der die betroffenen Fahrplanfahrten darstellt. Dieser Fehler wurde behoben. (14457)
- Umrouten von Linienrouten: Kein Absturz mehr beim Umrouten einer Linienroute an ihrem Ende, wenn ein schematischer Liniennetzplan geöffnet ist, dessen Fahrtenauswahl auf Basis von Linien und Richtungen festgelegt ist. (14433)
- Zusammengefasste Kanten beibehalten: Veränderungen an den einer Kante zugrundeliegenden Fahrplanfahrten führen jetzt seltener als bisher dazu, dass zusammengefasste Kanten als Reaktion auf die Datenmodell-Änderung getrennt werden. Auch wenn Fahrplanfahrten in der Fahrtenauswahl ab- und später wieder angewählt werden, bleiben die Zusammenfassungen jetzt erhalten. (14417)

# **Teilnetzgenerator**

Verbotene Sonderzeichen: Bisher scheiterte das Erstellen eines Teilnetzes, wenn in Texten Sonderzeichen enthalten waren, die verboten sind (v.a. Semikolon). Dieser Fehler wurde behoben, d.h. ein Teilnetz kann erzeugt werden. Allerdings enthält dieses dann ebenfalls Texte mit verbotenen Sonderzeichen. (14399)

# Umlegung ÖV

- Instabile Ergebnisse bei fahrplanfeiner Umlegung mit ÖV-Zusatz: Gibt es mehrere Verkehrssysteme vom Typ ÖV-Zusatz im Netz, dann konnte das Ergebnis der fahrplanfeinen Umlegung instabil sein. Dieser Fehler wurde behoben. (14431)
- Taktfeine Umlegung mit Ringlinien und 'Optimal Strategies': Kein Absturz mehr bei der taktfeinen Umlegung mit der Fahrgastinformation 'Keine ('Optimal Strategies')', wenn es im Netz Ringlinien gibt. (14414)

# Umlegung ÖV, Grafische Verfahren

<span id="page-5-0"></span>Spinne waren sie Umsteiger und nicht Durchfahrer. Beide Fehler wurden korrigiert. (14236 <sup>0</sup>) Fahrgäste, die einem Ringlinien-Übergang folgen, zählten bisher am Haltepunkt und an der Haltestelle weder als Umsteiger noch als Durchfahrer, d.h. sie tauchten in der Belastung der Haltestelle gar nicht [au](#page-6-0)f. Aus Sicht der

# VISUM-Dateien

Zeilen aus Tabulatoren in Netz-Dateien: Zeilen in Netzdateien, die nur aus Tabs bestehen, wurden nicht zuverlässig ignoriert. Dieser Fehler wurde behoben. (14454)

## Verfahrensablauf

- Ausgabe vieler Meldungen: Erzeugt ein Verfahren viele Meldungen, wurde die entsprechende Zelle im Verfahrensablauf leer angezeigt. Um die Meldungen zu sehen, musste man mit der Maus darüberfahren. Dieser Fehler wurde behoben. (14411)
- Prüfung vor dem Schreiben von Verfahrensparameter-Dateien: Bisher wurden vor dem Schreiben einer Verfahrensparameter-Datei (binär oder xml) die Parameter geprüft und bei Fehlern auch nicht geschrieben. Diese Prüfung prüft beispielsweise, ob angegebene Verkehrssysteme oder Nachfragesegmente oder auch Rechenknoten existieren, bei letzteren sogar, ob sie aktuell erreichbar sind. Diese Prüfung ist vor dem Schreiben auf Datei aber sinnlos und entfällt daher. Geprüft wird jetzt nur noch vor Ausführung der Verfahren. (14474)

# **O** Signifikante Änderungen

# Umlegung ÖV, Grafische Verfahren

<span id="page-6-0"></span> $(14236)$ Fahrgäste, die einem Ringlinien-Übergang folgen, zählten bisher am Haltepunkt und an der Haltestelle weder als Umsteiger noch als Durchfahrer, d.h. sie tauchten in der Belastung der Haltestelle gar nicht auf. Aus Sicht der Spinne waren sie Umsteiger und nicht Durchfahrer. Beide Fehler wurden korrigiert. Naturgemäß ändern sich dadurch die aus[ge](#page-5-0)wiesenen Belastungen von Haltestellen und Haltepunkten und die Ergebnisse von Spinnenauswertungen.

# 14.00-07 [91829] 2014-11-11

# Neue Funktionen und Änderungen

#### **COM**

Verwendung metrischer / imperialer Einheiten: Durch Zugriff auf das neue Attribut 'UNIT' an INetwork kann jetzt zwischen imperialen und metrischen Einheiten umgeschaltet werden. (14296)

#### **Dialoge**

Dialog 'Versionsvergleich erstellen': Die im Dialog 'Versionsvergleich erstellen' ausgewählte Art des Versionsvergleichs wird jetzt während der Visum-Sitzung als Vorbelegung beibehalten. (14285)

# Fahrplaneditor

Toolfenster 'Fahrplan-Linien' und 'Umlaufauswahl' einblenden: Bisher wurde das Toolfenster 'Fahrplan-Linien' immer dann eingeblendet oder in den Vordergrund geholt, wenn einer der beiden Fahrpläne den Fokus bekam, analog für das Toolfenster 'Umlaufauswahl' und den Umlaufeditor. Jetzt werden diese Toolfenster nur noch einmalig beim Öffnen eines Fahrplans bzw. des Umlaufeditors eingeblendet. (13915)

# Formeln, Nachfrageverfahren

Matrix-Formeln: Die Auswertung von Formeln auf Matrizen wurde für viele Spezialfälle deutlich beschleunigt. Dadurch ergibt sich eine Beschleunigung des Verfahrens 'Kombination aus Matrizen und Vektoren', aber auch der verschiedenen Nachfrageverfahren, insbesondere 'VISEM kombinierte Verteilung / Moduswahl'. (13746)

#### **Fremdformate**

- Import 'ÖV-Angebot aus Visum': Der Import eines ÖV-Angebots aus Visum ('ÖV-Updater') wurde für den Fall, dass Linienwege im Zielnetz gebündelt werden, beschleunigt. Ferner wurde auch ein Fehler behoben, der beim Bündeln von Linienwegen im Zielnetz zu ungewollten Schleifen führen konnte. (13928)
- OpenStreetMap-Import: Bislang werden OSM-Ways nicht importiert, wenn sie benachbarte Knoten enthalten, die gleichzeitig auch Knoten von einem anderen Way sind, weil dies zu parallelen Strecken in Visum führen würde. Dieser Konflikt wird nun durch Einfügen eines Zwischenknotens (im Prozeßschritt ProcessProblemWays) aufgelöst. (14182)

# Installation

Sowohl das Handbuch als auch die Online-Hilfe wurden aktualisiert. (14385)

# Listen, Dialoge, Verfahrensablauf

Ausrichtung der Beschriftung einbetteter Schaltflächen: Bisher war die Beschriftung von in Listen und listenartigen Grids eingebetteten Schaltflächen immer mittig. Jetzt ist die Ausrichtung dort, wo sie nicht explizit eingestellt werden kann, immer linksbündig, andernfalls entspricht sie der Einstellung für die entsprechende Spalte der Liste. Insbesondere sind die Beschriftungen im Verfahrensablauf sowie in den Parameterdialogen der verschiedenen Nachfrageverfahren (4-Stufen, VISEM, VISEVA) jetzt linksbündig, so dass man den Anfang des Textes lesen kann. In Listen (bei eingeschalteter Option 'Erweiterte Eingabemöglichkeiten') kann die Ausrichtung explizit eingestellt werden. (14250)

# **Netzvergleiche**

<span id="page-7-0"></span>Versionsdatei gesucht. Relative Pfade beim Versionsvergleich: Wird beim Versionsvergleich (im Eingabefeld oder über COM) explizit ein relativer Pfad eingegeben, wird dieser jetzt in der Versionsdatei als relativer Pfad abgespeichert. Die Auflösung zu einem konkreten Pfad erfolgt erst dann, wenn er benötigt wird, also beim Einlesen der Versionsdatei. Dabei wird zuerst das Projektverzeichnis für Versionsdateien ausgewertet, anschließend wird im Pfad der aktuell geladenen

Für Dateien, die zwar absolut (beispielsweise über den Dateiauswahldialog) angegeben wurden, die aber im gleichen Verzeichnis liegen wie die aktuell geladene Versionsdatei, wird bereits jetzt ein relativer Pfad in der Versionsdatei gespeichert und beim Einlesen dieser Versionsdatei wieder anhand des dann aktuellen [P](#page-9-0)fades der geöffneten Versionsdatei in einen absoluten Pfad umgewandelt. Diese Logik bleibt bestehen. (14322 0)

# **<sup>** $\circ$ **</sup> Behobene Fehler**

# Add-In

Add-In 'Buffers Around PuT Lines': Gibt es im Netz Fahrzeitprofilelemente, die nicht an einem Haltepunkt liegen, so führte dies bei Ausführung des Add-Ins 'Buffers Around PuT Lines' zu einem Fehler. Dieser Fehler wurde korrigiert. (14308)

# COM

- Listen der Aktivitätenpaare, Aktivitäten oder Personengruppen: Beim Öffnen der Liste der Aktivitätenpaare, Aktivitäten oder Personengruppen wurde immer die Liste 'Nachfragemodelle' geöffnet. Dieser Fehler wurde behoben. (14369)
- Werte an IMatrix setzen: Alle Methoden, die Werte an IMatrix (nicht Attribute des Matrix-Objekts) setzen (Init, Open, SetDiagonal, SetValues, SetValuesDouble, SetValuesFloat, SetValuesRaw), konnten bisher nicht rückgängig gemacht werden. Auch wurden eventuell notwendige Neuauswertungen, beispielsweise von Filtern (Beziehungsfilter!), nicht zuverlässig angestoßen. Dieser Fehler wurde korrigiert. (14357)

# **Datenmodell**

- Löschen von Modus, Nachfrageschicht oder Nachfragesegment: Kein Absturz mehr beim Löschen eines Modus, einer Nachfrageschicht oder eines Nachfragesegments. (14373)
- Viele Linien löschen: Das Mehrfach-Löschen vieler Linien wurde beschleunigt. (14291)

# Dialoge

- Heimataufkommen für VISEM-Nachfragemodelle: Für ein Nachfragemodell vom Typ VISEM kann man im Dialog 'Nachfragemodelle' auf der Dialogseite 'Nachfrageschichten' das Heimataufkommen der Bezirke bearbeiten. Dieser Dialog 'Heimataufkommen festlegen' zeigt zwar Werte des Bezirks-Attributs 'Heimataufkommen' an, jedoch wurden Änderungen in das Attribut 'Quellaufkommen' geschrieben. Dieser Fehler wurde korrigiert. (14324)
- Lokalisierte Matrixbezüge: An mehr Stellen als bisher werden Matrixbezüge lokalisiert, d.h. die darin enthaltenen Operatoren und Attributnamen werden in der eingestellten Sprache angezeigt anstatt mit der Attribut-ID (identisch mit dem englischen Kurznamen). (14347)
- Teilnetzgenerator: Im Dialog 'Teilnetzgenerator Parameter' wurden bisher die aktiv-Zustände der Steuerelemente nicht aktualisiert, wenn eine Parameterdatei eingelesen wurde, so dass bestimmte Eingaben nicht möglich waren. Dieser Fehler wurde behoben. (14351)

# Fahrplaneditor

- Fahrplanfahrten einfügen im grafischen Fahrplan: Ist ein Bildfahrplan offen, so verschwanden in diesem alle dargestellten Fahrplanfahrten, sobald man die Schaltfläche 'Fahrplanfahrt einfügen' betätigte. Erst wenn der Dialog 'Fahrplanfahrt(en) einfügen' geschlossen wird, sind die Fahrten wieder sichtbar. Dieser Fehler wurde behoben. (14286)
- Kein Absturz mehr im tabellarischen Fahrplan beim Löschen von mehreren Fahrplanfahrten. (14310)

Layout Fahrplan-Linien einlesen: Kein Absturz mehr beim Einlesen einer Layout-Datei im Toolfenster Fahrplan-Linien in bestimmten Konstellationen. (14287)

#### Fahrplaneditor, Schematischer Liniennetzplan

**O**lst ein tabellarischer Fahrplan, ein Umlaufeditor oder ein schematischer Liniennetzplan in einer Versionsdatei enthalten und liegt zusammen mit einem anderen View (z.B. dem Netzeditor) in einer Tab-Gruppe, und liegt der betreffende View im Hintergrund, so wurde beim Wiederherstellen der Fensterkonfiguration der Bildausschnitt bzw. die Position der Trennung zwischen den verschiedenen Ansichten nicht richtig wiederhergestellt. Dieser Fehler wurde korrigiert. (13994)

#### Formeln

- Formelmatrix initialisieren: Nach dem Initialisieren einer Formelmatrix konnte bisher bei späteren Änderungen an Matrizen ein Absturz auftreten. Dieser Fehler wurde behoben. (14370)
- Formelmatrizen: Bei Änderungen an Netzobjekten ist es notwendig, Formelmatrizen grundsätzlich neu auszuwerten, weil sie potenziell von beliebigen Netzobjekten abhängen können. Es muss nicht nur der Wert neu ermittelt, sondern auch Matrixbezüge neu ausgewertet werden, weil diese durch Änderungen von Matrix-Attributen etwas anderes bedeuten können. Diese Neuauswertung fehlte bisher und wurde jetzt ergänzt. In der Konsequenz werden auf Formelmatrix-Werte gesetzte Beziehungsfilter ebenfalls neu ausgewertet. (13573)
- Summe einer Formelmatrix: Der Wert des Attributs 'Summe' einer Formelmatrix aktualisierte sich nicht, wenn Matrizen, die in der Formel verwendet werden, durch das Ausführen eines Verfahrens verändert wurden. Dieser Fehler wurde korrigiert. (14307)

#### **Fremdformate**

HAFAS-Import: Gibt es im HAFAS-Datenbestand eine Haltestelle nicht, die von einer Fahrt benutzt wird, wird diese Fahrt trotzdem importiert und der Halt dabei weggelassen. Betrifft das aber die erste Haltestelle einer Fahrt (also eines Fahrzeitprofils), dann war die Abfahrtszeit am ersten Fahrzeitprofilelement nicht 0:00h. In der Folge konnte es zu undefiniertem Verhalten kommen, beispielsweise konnten die Abfahrtszeiten solcher Fahrzeitprofilelemente nicht verändert werden. Dieser Fehler wurde behoben. (13578)

#### Grafik

Maßstab im Netzfenster: Wenn eine Projektion benutzt wird, stimmte der angezeigte Maßstab nicht. Das gilt sowohl für den numerischen Maßstab, der in der Statusleiste angezeigt wird, als auch für den graphischen Maßstab in der Legende. Dieser Fehler wurde korrigiert. (12565)

#### **Hauptfenster**

Aggregation in der Schnellansicht: Wurde bei mehreren markierten Objekten die Aggregationsfunktion eines Attributs in der Schnellansicht direkt über das Kontextmenü der Schnellansicht verändert, aktualisierte sich die Anzeige dieses Attributs nicht. Dieser Fehler wurde behoben. (14225)

#### Listen

- Einfügen aus Zwischenablage: Bisher konnte man in einer Liste aus der Zwischenablage eine Tabelle mit Daten für ein anderes Netzobjekt einfügen, ohne einen Hinweis zu bekommen. Dieser Fehler wurde korrigiert. (11027)
- Liste IV-Wege: Kein Absturz mehr beim Ändern des Quellbezirkfilters in der Liste 'IV-Wege', wenn die Liste auf eine Wegemenge eingestellt ist und nicht auf ein Nachfragesegment. (14289)

#### **Netzeditor**

- Linienrouten digitalisieren: Gibt es auf einer Linienroute verkürzte Fahrplanfahrten, die den zu digitalisierenden Bereich berühren, so müssen diese Fahrplanfahrten auf einen Halt im unveränderten Bereich der Linienroute verkürzt werden. Gibt es auf dem zugehörigen Fahrzeitprofil Profilpunkte an einem Haltepunkt, aber ohne Ein- /Aussteigen, wurden die Fahrplanfahrten trotzdem bis zu diesem Profilpunkt verkürzt, was in einer Fehlermeldung resultierte. In der Folge konnte der Verlauf der Linienroute nicht verändert werden. Dieser Fehler wurde behoben, indem die Fahrplanfahrten weiter bis zum nächstgelegenen Profilpunkt mit Ein-/Aussteigen verkürzt werden. (14267)
- Netzfenster verliert Fokus: In verschiedenen Situationen verliert der Netzeditor den Fokus, obwohl nur mit diesem Fenster gearbeitet wird. In all diesen Situationen kann man dann beispielsweise nicht mehr mit dem Mausrad zoomen, sondern muss dazu ins Netz klicken. Dieser Fehler wurde behoben. (14309)

#### Schematischer Liniennetzplan

Alle zusammengefassten Kanten trennen: Beim Trennen aller Kanten in einem schematischen Liniennetzplan konnte es zu einem Absturz kommen, wenn es auch zusammengefasste innere Kanten gibt. Dieser Fehler wurde korrigiert. (14346)

## Sonstige Verfahren

- Wahl der Abfahrtszeit: Das Verfahren 'Wahl der Abfahrtszeit' war in Visum 14 erheblich langsamer als in früheren Versionen. Es wurde daher beschleunigt. Außerdem wird jetzt während der Ausführung der Fortschritt angezeigt, und man kann das Verfahren abbrechen. (14361)
- Wege konvertieren: Im Verfahren 'Wege konvertieren' wurde, wenn die Quellseite ein dynamisch umgelegtes IV-Nachfragesegment ist, für die Wege nicht die Belastung des ausgewählten Analyse-Zeitintervalls übernommen, sondern die Belastung für AP. Dieser Fehler wurde behoben. (14355)

#### **Szenariomanagement**

Mehrfach-Einfügen-Aktionen: Verschiedene Aktionen, die viele Objekte mit numerischen Schlüsseln einfügen, waren im Szenariomanagement-Kontext, also beim Bearbeiten einer Modifikation oder der Basisversion, sehr langsam. Diese wurden jetzt beschleunigt. Jedoch ist die Bearbeitung des betroffenen Szenarios durch einen anderen Benutzer jetzt während einer solchen Aktion nur noch eingeschränkt möglich. Betroffen sind die folgenden Aktionen:

- Flächenobjekte konvertieren
- Mehrfach-Bearbeiten-Sonderfunktion Haltestellen / Haltestellenbereiche / Haltepunkte erzeugen (auf Knoten)
- Normalisieren von Fahrplanfahrtabschnitten
- Linienrouten disaggregieren
- Knoten löschen mit Verbinden der Strecken
- POIs/Bezirke/Gebiete aggregieren
- Bezirke eines Oberbezirks aggregieren
- Bezirke erzeugen
- Import ÖV-Angebot aus Visum
- Import Shapefile (14248)

# Umlegung ÖV

Taktfeine Umlegung und benutzerdefinierte Attribute: Gibt es im Netz die Definition eines benutzerdefinierten Attributs an ÖV-Wegen und wird dann eine taktfeine ÖV-Umlegung ausgeführt und das Ergebnis als Versionsdatei gespeichert, konnte die so entstandene Versionsdatei nicht mehr geöffnet werden. Dieser Fehler wurde behoben. Auch die fehlerhaft gespeicherten Versionsdateien können jetzt wieder geöffnet werden. (14350)

#### VISUM-Dateien

Versionsnummer Netzdatei / Nachfragedatei: Um externen Programmen das Einlesen von Netz- (\*.net), Nachfrage- (\*.dmd) und Attributdateien (\*.att) zu erleichtern, wurde die Versionsnummer in diesen Dateiarten erhöht. Dies wurde durch Einführung der Matrixbezüge notwendig, weil dadurch einige Attribute ihren Wertetyp verändert haben. Visum kann Dateien mit bisheriger und neuer Versionsnummer einlesen. (14235)

#### **O** Signifikante Änderungen

#### **Netzvergleiche**

<span id="page-9-0"></span>Versionsdatei gesucht. Relative Pfade beim Versionsvergleich: Wird beim Versionsvergleich (im Eingabefeld oder über COM) explizit ein relativer Pfad eingegeben, wird dieser jetzt in der Versionsdatei als relativer Pfad abgespeichert. Die Auflösung zu einem konkreten Pfad erfolgt erst dann, wenn er benötigt wird, also beim Einlesen der Versionsdatei. Dabei wird zuerst das Projektverzeichnis für Versionsdateien ausgewertet, anschließend wird im Pfad der aktuell geladenen

Für Dateien, die zwar absolut (beispielsweise über den Dateiauswahldialog) angegeben wurden, die aber im gleichen Verzeichnis liegen wie die aktuell geladene Versionsdatei, wird bereits jetzt ein relativer Pfad in der Versionsdatei gespeichert und beim Einlesen dieser Versionsdatei wieder anhand des dann aktuellen Pfades der geöffneten Versionsdatei in einen absoluten Pfad umgewandelt. Diese Logik bleibt bestehen.

Wird ein relativer Pfad eingegeben, danach die Versionsdatei mit dem Versionsvergleich darin geschrieben und später mit anders eingestellten Projektverzeichnissen wieder eingelesen, wird die zweite Versionsdatei jetzt an einem anderen Ort gesucht als bisher.

Außerdem sind V[ers](#page-7-0)ionsvergleiche, die auf diese Weise erzeugt werden, nicht mehr mit älteren Visum-Versionen einlesbar.  $(14322 \text{ } \text{C})$ 

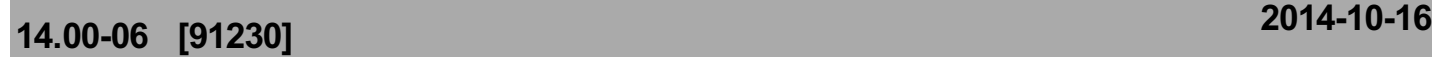

#### **Netzeditor**

Anbindungen erzeugen: Beim Erzeugen von Anbindungen werden jetzt immer die Werte t0 für alle Verkehrssysteme aus der Entfernung und der eingestellten Geschwindigkeit berechnet, nicht nur für die IV- bzw. ÖV-Verkehrssysteme. Beim nachträglichen Öffnen für weitere Verkehrssysteme muss dieser Wert daher nicht mehr manuell zugewiesen werden. (14231)

# Umlegung ÖV

<span id="page-10-0"></span> $(13624 \bullet)$ Taktfeine Umlegung mit Fahrpreisen: Die taktfeine Umlegung mit Fahrpreisen wurde in dem Fall, dass der Preis je Teilweg nur vom Fahrzeitprofil, nicht aber vom Ort des Einstiegs abhängt, erheblich beschleunigt. Diese Bedingung trifft beispielsweise dann zu, wenn es die Fahrpreise lediglich Einstiegs- und Umstiegsfahrpreise für Tarifsysteme enthalt[en.](#page-11-0) In Fällen, in denen diese Beschleunigung wirksam wird, ändern sich einmalig die Berechnungsergebnisse.

#### **Behobene Fehler**

## COM

ScriptMuuli-Funktionen: Kein Absturz mehr, wenn nach dem Aufruf bestimmter Funktionen aus ScriptMuuli in einem COM-Skript Visum beendet wird. (14292)

#### **Datenmodell**

Profilpunkt einfügen: Wenn es auf einem Fahrzeitprofil eine Fahrplanfahrt gibt, die nicht das ganze Fahrzeitprofil abdeckt, so konnten auf Routepunkten auf dem nicht benutzten Bereich keine Fahrzeitprofilelemente (Eigenschaft 'Profilpunkt') eingefügt werden. Dieser Fehler wurde behoben. (14305)

#### Dialoge

Suche nach Matrizen: Kein Absturz mehr im Suchen-Dialog beim Suchen nach Matrizen, wenn die (in diesem Fall nutzlose) Synchronisation aktiv ist und in der Suchergebnis-Liste eine Matrix markiert wird. (14226)

#### Fahrplaneditor

Suche im tabellarischen Fahrplan: Kein Absturz mehr beim Suchen von Fahrplanfahrten im tabellarischen Fahrplan, wenn mehr als eine Fahrplanfahrt markiert ist und die Netzeditor-Synchronisation mit Verschieben des Ausschnitts oder Autozoom aktiv ist. (14237)

#### **Fremdformate**

HAFAS-Import: Wenn Fahrplanfahrten nicht importiert werden können, weil die für ihre Abschnitte angegebenen Verkehrstage nicht importiert wurden, gibt es jetzt eine Warnung, die auf diese Ursache hinweist. (14256)

#### **Netzeditor**

- Baumdarstellung der POI-Kategorien: Gibt es im Netz eine POI-Kategorie, deren Nummer kleiner ist als die Nummer der übergeordneten Kategorie, dann wurden diese Kategorien im Kategorie-Auswahlbaum bisher falsch dargestellt. Dieser Fehler wurde behoben. (14255)
- C Konvertieren flächiger Objekte: Das Konvertieren flächiger Netzobjekte, insbesondere solcher mit komplexen Polygonen, wurde beschleunigt. (14244)
- Linienroute digitalisieren: Bei der Funktion 'Ablageort auswählen' (aufzurufen über das Kontextmenü eines Linienroutenelements) war bisher Autozoom auf das gewählte Objekt (Knoten / Haltepunkt) nicht möglich. Dieser Fehler wurde korrigiert. (14274)
- Schwebedialog IV-Wege: Im Schwebedialog für IV-Wege wurden nur solche Wege angezeigt, die beim Bezirk mit der niedrigsten Nummer beginnen. Dieser Fehler wurde korrigiert. (14232)

#### **Netzvergleiche**

Lichtsiganlanlagen in Modelltransferdateien: Werden Phasen einer Lichtsignalanlage über eine Modelltransferdatei geändert, konnte die Anwendung dieser Modelltransferdatei fehlschlagen, weil temporär inkonsistente Grünzeiten auftreten können. Dieser Fehler wurde korrigiert. (14260)

# Schematischer Liniennetzplan

- Alle Anschlussknoten anbinden: Kein Absturz mehr, wenn im Layout eines schematischen Liniennetzplans die Option 'Kanten einer Fahrt anbinden an alle Haltestellen der Linienroute' oder '... alle Haltestellen mit Routenpunkten der Linienroute' gewählt ist und der Fahrplaneditor aus dem Kontext einer markierten Kante geöffnet wird, bei der das Fahrzeitprofil einer durch die Kante dargestellten Fahrplanfahrt an einem der anliegenden Anschlussknoten keinen Profilpunkt hat. (14261)
- Attribute 'Taktzeit' und 'Maximaler Takt' bei Knoten ohne Ein-/Ausstieg: Wenn eine Kante an einem Anschlussknoten liegt, bei dem für die dargestellten Fahrplanfahrten kein Ein- oder Aussteigen möglich ist, dann schlägt die Ermittlung der Werte für die Attribute 'Taktzeit' (gerichtet/ungerichtet) und 'Maximaler Takt' (gerichtet/ungerichtet) fehl, weil nur Abfahrtszeiten mit Ein-/Ausstieg in die Ermittlung des Takts einfließen. Die Berechnung wurde so verändert, dass jetzt auch interpolierte Zeiten in die Taktberechnung einfließen. (14265)
- **C** Kanten trennen: Kein Absturz mehr beim Trennen aller Kanten. (14270)
- Layoutdatei öffnen: Beim Öffnen einer Layoutdatei des schematischen Liniennetzplans konnten Kanten zusammengefasst werden, welche beim Schreiben dieses Layouts nicht zusammengefasst waren. Dieser Fehler wurde korrigiert. (14273)

# Umlegung ÖV

Fußwege in der fahrplanfeinen Umlegung: Wenn der Schalter 'Verbindungen löschen, die vollständig im Vorlauf- oder Nachlauf liegen' an ist, wurden reine Fußwege mit Dauer 0s bisher in der Vorauswahl gelöscht. Dieser Fehler wurde korrigiert. (14271)

# VISUM-Dateien

Standardwert für benutzerdefinierte Attribute: Der Standardwert für benutzerdefinierte Attribute vom Typ 'Bool' wurde nicht richtig aus Netzdateien und Modelltransferdateien übernommen. Dieser Fehler wurde korrigiert. (14242)

## VISUM-Dateien, Netzvergleiche

C Knotengeometrie in Modelltransferdatei: Wenn eine Modelltransferdatei das Öffnen der Eingangsstrecke eines gespaltenen Knotenarms beschreibt, konnte beim Anwenden dieser Modelltransferdatei eine ungültige Geometrie entstehen. Davon betroffen ist auch das Szenariomanagement. Dieser Fehler wurde korrigiert. Die Korrektur betrifft sowohl das Erzeugen als auch das Anwenden der Modelltransferdatei, die jetzt mehr Informationen über Arme und Fahrstreifenabbieger enthält. (14269)

# ÖV-betriebliche Kennzahlen

Verfahren 'ÖV-betriebliche Kennzahlen' abbrechen: Kein Absturz mehr, wenn das Verfahren 'ÖV-betriebliche Kennzahlen' während der Berechnung der Betriebsleistung vom Benutzer abgebrochen wird. (14283)

# **O** Signifikante Änderungen

# Umlegung ÖV

<span id="page-11-0"></span> $(13624 \text{ } \text{C})$ Taktfeine Umlegung mit Fahrpreisen: Die taktfeine Umlegung mit Fahrpreisen wurde in dem Fall, dass der Preis je Teilweg nur vom Fahrzeitprofil, nicht aber vom Ort des Einstiegs abhängt, erheblich beschleunigt. Diese Bedingung trifft beispielsweise dann zu, wenn es die Fahrpreise lediglich Einstiegs- und Umstiegsfahrpreisen für Tarifsysteme enthalt[en.](#page-10-0) In Fällen, in denen diese Beschleunigung wirksam wird, ändern sich einmalig die Berechnungsergebnisse.

# 14.00-05 [90954] 2014-10-07

# **O** Neue Funktionen und Änderungen

# **Dialoge**

- Lizenzbestätigung für OpenStreetMap-Hintergrundkarte: Die Kenntnis der Lizenzbedingungen für OpenStreetMap-Hintergrundkarten muss jetzt seltener als bisher bestätigt werden (nur einmal je Visum-Sitzung). (13270)
- Vorschau der Hintergrundkarte im Grafikparameter-Dialog: Die Vorschau der Hintergrundkarte im Grafikparameter-Dialog wird jetzt im Hintergrund abgeholt, d.h. es können bereits Einstellungen im Dialog vorgenommen werden, bevor die Vorschau aktualisiert wurde. (12690)

### Fahrgasterhebungen

<span id="page-12-0"></span>(14210 ) Beschleunigung bei Plausibilisierung und Direktumlegung: Das Verfahren 'Befragungsdaten plausibilisieren' wurde um bis zu 15% und das Verfahren 'Direktumlegung' um bis zu 90% beschleunigt. In seltenen Fällen (wenn es mehrere Linienrouten der gleichen Linie gibt, die zu den Eingabedaten passende Fahrplanfahrten haben, also solche, die zur gleichen [Z](#page-15-0)eit zwischen den gleichen Haltestellen verkehren) können sich die Ergebnisse einmalig verändern.

# Fahrplaneditor

- Ein- und zweizeilige Darstellung im tabellarischen Fahrplan: Auch wenn nicht alle markierten Halte zweizeilig sind, kann man jetzt im Kontextmenü des tabellarischen Fahrplans die markierten Halte auf einzeilige Darstellung umschalten und umgekehrt. (14175)
- Sortierung im tabellarischen Fahrplan: Bisher wurde bei Änderung der Abfahrtszeit einer angezeigten Fahrplanfahrt die Anzeige im tabellarischen Fahrplan gemäß der Standard-Reihenfolge neu sortiert und in der Folge eine bestehende Sortierung zerstört. Dieser Fehler wurde korrigiert. Beim Einfügen oder Löschen von Fahrplanfahrten ist ein Neuaufbau der Anzeige (und damit ein Sortieren) nicht vermeidbar. (14166)
- Tabellarischen Fahrplan in Zwischenablage exportieren: Es ist jetzt (wieder) möglich, den gesamten tabellarischen Fahrplan in die Zwischenablage zu exportieren. (14102)

## **Filter**

Komplement im Filter-Dialog: Bei allen Gruppenfiltern (Bezirksbeziehungen, IV-Wege, Haltestellen, Linien) kann jetzt der Zustand der Komplement-Option auf Ebene der Gesamt-Filterbedingung für einen Netzobjekt-Typ mit einer Optionsschaltfläche angezeigt und verändert werden. Bisher gabe es diesen Schalter nur im Datenmodell (und damit via COM und in der xml-Filter-Datei). Die Wirkung ist unverändert. (11883)

# Knoteneditor

Vissim Knotenvorschau: Die Vissim Knotenvorschau wurde auf die Version PTV Vissim 7 aktualisiert. (14035)

# Listen

Liste 'Tarifsysteme': Es gibt eine neue Liste für die Tarifsysteme. Insbesondere kann man in dieser die Werte benutzerdefinierter Attribute von Tarifsystemen bearbeiten. Diese Liste wird beim Speichern einer Versionsdatei in Visum 14 aus technischen Gründen nicht wiederhergestellt. (14202)

# **Sonstiges**

Benutzereinstellung 'Kartendienste beim Öffnen von Versionsdateien und Grafikparameter-Dateien automatisch laden': Der Schalter 'Kartendienste beim Öffnen von Versionsdateien und Grafikparameter-Dateien automatisch laden' in den Benutzereinstellungen wirkte bisher nur auf statische Hintergrundkarten. Er wurde jetzt umbenannt in 'Laden von Hintergrundkarten aus dem Internet erlauben'. Ist dieser Schalter nicht aktiviert, werden im Netzeditor weder live-Hintergrundkarten angezeigt noch die statischen Hintergrundkarten. Auch im Grafikparameterdialog gibt es auf der Seite 'Hintergrundkarte' dann keine Vorschau. Somit sind jegliche Internet-Zugriffe für Hintergrundkarten dann abgeschaltet. (13815)

#### **Behobene Fehler**

# Add-In

- Import Google Transit Feed: Bisher schlug das Einlesen von ANSI-codierten Dateien mit dem Add-In 'Import Google Transit Feed' fehl. Dieser Fehler wurde behoben. (14179)
- VisumPy.helpers: Die Funktionen GetMatrix und GetODMatrix aus der Bibliothek VisumPy liefern nun wieder die gleichen Rückgabewerte wie in den mit Visum 13 ausgelieferten Versionen der Bibliothek. (14204)

#### **Datenmodell**

- Fahrplanfahrten zeitlich verschieben: Über verschiedene Zugänge, beispielsweise das zeitliche Verschieben von Fahrten über den tabellarischen oder grafischen Fahrplan, war es bisher möglich, dass die Abfahrt einer Fahrplanfahrt größer als 48:00:00 werden konnte. Dieser Fehler wurde korrigiert. (14201)
- Verkehrssystem von Linien: Bisher war es grundsätzlich möglich, einer Linie ein Verkehrssystem von Typ IV oder ÖV-Fuß zuzuweisen; lediglich im Dialog wurde das unterbunden. Dieser Fehler wurde behoben. (14170)

# **Dialoge**

- Dialog 'HAFAS Import': Auf der Dialogseite 'Verkehrssysteme' im Hafas-Import-Parameterdialog ist Kopieren und Einfügen möglich. Beim Einfügen kamen die Werte allerdings nur im Dialog, nicht aber in den Daten an. Dieser Fehler wurde korrigiert. (14169)
- Fahrplanfahrten verschieben: Werden im Dialog 'Linienroute bearbeiten' im Reiter 'Verlauf und Fahrzeitprofile' über die Schaltfläche 'Fahrplanfahrten des aktuellen Fahrzeitprofils zeitlich verschieben' die Fahrplanfahrten des gewählten Fahrzeitprofils verschoben, so wurden bisher de facto manchmal nicht alle Fahrplanfahrten verschoben. Dieser Fehler wurde korrigiert. (14183)
- Klassifizierung in Grafikparameter-Dialogen: Im Grafikparameter-Dialog des Matrixeditors auf der Seite 'Aktive Beziehungen > Darstellung', im Grafikparameter-Dialog des tabellarischen Fahrplans in allen Klassifizierungstabellen sowie im Grafikparameter-Dialog des Umlaufeditors auf der Seite 'Kopfdaten > Hintergrund' wird die Anzeige der Zellen bei Eingabe oder beim Einfügen kopierter Farben nicht richtig aktualisiert. Dieser Fehler wurde behoben. (13999)

# Fahrplaneditor

- Einlesen von Grafikparametern aus Visum 13: Beim Einlesen von Fahrplaneditor-Grafikparametern oder Versionsdateien aus Visum 13 wurden bisher die Vorder- und Hintergrundfarbe des Tableaus nicht für den tabellarischen Fahrplan übernommen, falls keine klassifizierte Darstellung eingestellt war. Dieser Fehler wurde behoben. (14148)
- Fehlende Fahrzeitprofile in Basis-Auswahl aufnehmen: Die Kontextmenü-Funktion 'Fehlende Fahrzeitprofile in Basis-Linienauswahl aufnehmen' im Linienauswahl-Baum des Toolfensters Fahrplan-Linien fügte die neuen Geschwister nicht nur in die Basis-Auswahl, sondern auch in die sichtbare Auswahl ein. Dieser Fehler wurde korrigiert. (14206)
- Haltefolge nach Verschieben eines Haltepunktes: Wird ein Knotenhaltepunkt, über den eine Linienroute verläuft, im Netzeditor so verschoben, dass er zu einem Streckenhaltepunkt wird, entstand eine ungültige Haltefolge, und in der Folge konnte es möglicherweise zum Absturz kommen. Dieser Fehler wurde korrigiert. (14229)
- Legende im Bildfahrplan: Der Aufruf des Dialogs 'Legendenparameter' für die Legende des Bildfahrplans ist jetzt auch über Menüeinträge im Menü 'Fahrplan (grafisch)' sowie im Kontextmenü möglich. (14164)
- Spaltenbreite ändern im tabellarischen Fahrplan: Kein Absturz mehr bei Änderung der Spaltenbreite im Verlaufsgrid des im tabellarischen Fahrplans, wenn die Menge der angezeigten Fahrplanfahrten leer ist. (14216)
- Zoomen im Bildfahrplan: Kein Absturz mehr beim Zoomen im Bildfahrplan unter bestimmten Bedingungen. Dieser Absturz trat nur bei bestimmten Rechnerkonfigurationen auf. (14135)

# **Fremdformate**

Import 'ÖV-Angebot aus Visum': Ist eine ID-Suche eingeschaltet und die Option 'Bei bestehenden Haltepunkten nur ID-Bezüge verwenden, keine geographische Suche durchführen' aktiv, so wurde bisher auch dann nicht geographisch gesucht, wenn kein bestehender Haltepunkt als Kandidat gefunden werden konnte. Ferner wurde der Fall, dass für zwei aufeinander folgende Linienroutenelemente der gleiche Haltepunkt im Zielnetz als Kandidaten gefunden wurde, ungünstig behandelt. Beide Fehler wurden korrigiert.

Kandidaten, die bei eingeschalteter Option 'Bei bestehenden Haltepunkten nur ID-Bezüge verwenden, keine geographische Suche durchführen' über eine geographische Suche und nicht über ID-Bezüge gefunden wurden, werden als Meldung ausgegeben. (14141)

Schlüssel-Überlauf bei Import 'ÖV-Angebot aus Visum': Kein Absturz beim Import eines ÖV-Angebots aus Visum mehr, wenn es für ein Objekt mit numerischem Schlüssel im Zielnetz zu einem Überlauf kommt (Nummer liegt deutlich oberhalb ca. 2,1 Milliarden). Dies passiert dann, wenn die Nummer im Quellnetz plus der eingestellte Versatz größer als der maximal zulässige Wert ist. Der Import gelingt natürlich auch weiterhin nicht. Abhilfe kann dann nur die Konfliktvermeidung 'Komprimieren mit Versatz' bringen. (14039)

# Grafik

Hintergrundkarte zoomen: Bei starkem Herauszoomen (mehrfach die gesamte Erdkarte sichtbar) bei eingeschalteter Hintergrundkarte ergaben sich unschöne optische Effekte. Dieser Fehler wurde korrigiert. (13868)

#### Grafische Verfahren

- Filter und Kurzwegsuche: Bisher wurden bei jeder Veränderung an einer Kurzwegsuche (z.B. Wahl des Quell- oder Zielbezirks oder eines Zwischenknotens) die aktiven Filter im Netz neu ausgewertet, weil durch das Speichern des Routenindex in einem beliebigen Attribut möglicherweise jede Filterbedingung betroffen sein kann. Jetzt wird diese Filterauswertung nur noch dann vorgenommen, wenn der Routenindex tatsächlich gespeichert wird. (14222)
- Netz verschieben und Spinne: Im Modus 'Spinne' konnte man nicht mithilfe der Leertaste in den 'Netz verschieben'- Modus wechseln, sondern nur über die mittlere Maustaste oder das Toolbar-Icon. Dieser Fehler wurde korrigiert. (14207)

# **Hauptfenster**

Leere Fenster bei fehlenden Lizenzen: Wurde eine Versionsdatei eingelesen und enthielt diese wiederherzustellende Fenster, für die aktuell keine Lizenz vorlag (z.B. schematischer Liniennetzplan, Umsteiger-Taktdarstellung, Grünbanddarstellung), so entstanden, wenn für die Fensterkonfiguration eine der Benutzereinstellungen 'Aus Versionsdatei übernehmen, ansonsten beibehalten' oder 'Aus Versionsdatei übernehmen, ansonsten zurücksetzen' aktiv ist, leere Fenster. Dieser Fehler wurde behoben. (13664)

# **Netzeditor**

- Aggregieren und Disaggregieren von Linienrouten: Beim Aggregieren und Disaggregieren von Linienrouten gingen bisher die Werte benutzerdefinierter Attribute an den betroffenen Fahrplanfahrt-Verläufen verloren. Dieser Fehler wurde behoben. (14227)
- Enklaven löschen: Die Mehrfach-Bearbeiten-Sonderfunktion 'Enklaven löschen' für flächige Objekte entfernte nur höchstens eine Enklave pro Aufruf anstatt alle Enklaven der Fläche. Dieser Fehler wurde korrigiert. (13894)
- Gekoppelte Linienrouten umrouten: Wird eine Linienroute, die mindestens ein gekoppeltes Fahrzeitprofil hat, digitalisiert, und hat eine der neu befahrenen Strecken eine Streckenfahrzeit t\_ÖVSys von 0s für das Verkehrssystem, so kann das Digitalisieren nur beendet werden, indem die Option 'Kopplung erhalten' deaktiviert wird. Ein Beibehalten der Kopplung, welches ein Umrouten der Linienroute des gekoppelten Fahrzeitprofils impliziert, ist nicht möglich. Dieser Fehler wurde korrigiert. (14163)
- Linienrouten digitalisieren: Gibt es in einer Linienroute eine 'Antenne', also beispielsweise einen Verlauf A-B-C-B-D, und fixiert man beide Überfahrungen am Fußpunkt der Antenne (im Beispiel B) und zieht dann den Endpunkt (C) auf diesen Fußpunkt, blieb bisher von der Antenne eine Schleife über die B am nächsten liegende Strecke übrig. Dieser Fehler wurde korrigiert. (14187)
- Linienrouten digitalisieren: Kein Absturz mehr, wenn die Linienroute einer Ringlinie an ihrem Ende so digitalisiert wird, dass der Endpunkt nicht mehr mit dem Anfangspunkt übereinstimmt, und wenn es für einen Fahrtabschnitt einer ihrer Fahrplanfahrten ein Umlaufelement gibt. Ebenfalls kein Absturz mehr, wenn eine Aktion rückgängig gemacht wird, bei der durch das Umrouten einer Linienroute ein Umlaufelement gelöscht wurde. (14197)
- Mehrfach-Löschen von POIs: Das Mehrfach-Löschen vieler POIs (z.B. alle einer Kategorie) war sehr langsam und wurde erheblich beschleunigt. (14185)
- Objekte in der Legende verschieben: Wird beim Verschieben von Objekten in der Legende (Hintergründe, Text und Polygone) der Rand erreicht, war bisher nur noch ein Verschieben weg vom Rand möglich, aber nicht entlang des Randes. Dieser Fehler wurde behoben. (13206)

# **Netzvergleiche**

- Nicht berechnete Attribute in Modelltransfer-Dateien: Wenn ein Attribut im Zielnetz nicht berechnet ist, wird es beim Erzeugen der Modelltransferdatei ausgenommen, d.h. der Unterschied wird nicht herausgeschrieben, falls es im Quellnetz berechnet ist. Allerdings wurden solche Attribute bisher auch nicht in einer Warnung erwähnt. Dies wurde nun ergänzt. (14215)
- Versionsdatei mit Kurzwegsuche: Kein Absturz mehr, wenn eine Versionsdatei mit aktiver Kurzwegsuche zusätzlich (d.h. im Rahmen von Modelltransferdateien oder Versionsvergleichen) eingelesen. (14199)

# **Sonstiges**

Speicherverbrauch bei Netzen mit vielen Ganglinienelementen: Für das Laden von Netzen, die viele Ganglinienelemente enthalten, verbrauchte Visum 14 wesentlich mehr Speicher als Visum 13. Dieser Fehler wurde korrigiert. (14184)

# Umlaufbildung

Negative Mindestwendezeiten und Ringlinien: Werden offene Umläufe gebildet, wobei die Option 'Übergang zwischen Fahrtabschnitten einer Fahrplanfahrt immer erlauben' an der Umlaufversion eingeschaltet ist, und bei der Umlaufbildung negative Mindestwendezeiten (also begrenzte Fahrplanänderungen) zugelassen werden, und befinden sich unter den zu verplanenden Fahrten solche auf Ringlinien, entstehen völlig ineffiziente Umläufe, die nur jeweils einen Fahrplanfahrtabschnitt auf der Ringlinie umfassen. Dieser Fehler wurde korrigiert. (14196)

# VISUM-Dateien

- IV-Wege aus Netzdatei lesen: Beim Netzlesen von IV-Wegelementen wurden außer den Pflichtattributen keine Werte von weiteren Attributen (z.B. In Auswahl, benutzerdefinierte Attribute) eingelesen. Dieser Fehler wurde behoben. (14167)
- Version speichern mit Matrix-Auslagerungsdatei: Tritt beim Schreiben einer Versionsdatei mit zugehöriger Matrix-Auslagerungsdatei ein Fehler auf (beispielsweise kein Speicherplatz mehr), werden jetzt bessere Fehlermeldungen ausgegeben. Vor allem aber bleibt das aktuell geladene Netz im Speicher erhalten, so dass es ggf. an anderer Stelle abgespeichert werden kann. (12099)
- Version speichern und Beenden: Wird beim Beenden von Visum der Nachfrage 'Version speichern?' zugestimmt und schlägt dann das Speichern der Versionsdatei fehl, beendet sich Visum trotzdem, so dass die gespeicherten Daten verloren sind. Dieser Fehler wurde korrigiert. (14203)
- Versionsdateien mit EVA-Bewertungsmatrizen: Das Einlesen von Versionsdateien aus Visum 13 oder früher, die EVA-Bewertungsmatrizen enthalten, war unnötig langsam und wurde daher jetzt beschleunigt. (14191)

#### Verfahrensablauf

Verfahren aktiv / inaktiv setzen: Das aktivieren oder inaktivieren von Verfahrensschritten im Verfahrensablauf dauerte zu lange, insbesondere dann, wenn Nachfrageverfahren mit vielen Nachfrageschichten im Ablauf vorkommen. Dieser Fehler wurde behoben. (14223)

## **O** Signifikante Änderungen

#### Fahrgasterhebungen

<span id="page-15-0"></span> $(14210 \text{ } \text{C})$ Beschleunigung bei Plausibilisierung und Direktumlegung: Das Verfahren 'Befragungsdaten plausibilisieren' wurde um bis zu 15% und das Verfahren 'Direktumlegung' um bis zu 90% beschleunigt. In seltenen Fällen (wenn es mehrere Linienrouten der gleichen Linie gibt, die zu den Eingabedaten passende Fahrplanfahrten haben, also solche, die zur gleichen [Z](#page-12-0)eit zwischen den gleichen Haltestellen verkehren) können sich die Ergebnisse einmalig verändern.

# 14.00-04 [90340] 2014-09-03

## **O** Neue Funktionen und Änderungen

#### **Dialoge**

Klassifizierung nach Typ-Nummer u.ä.: In den Klassifizierungs-Seiten im Grafikparameter-Dialog wird jetzt auch beim Einstellen eines neuen Attributs vom Typ 'Typ-Nummer', 'Betreiber', 'Verkehrstag', 'Fahrzeugkombination', 'Fahrzeugeinheit', 'Parametersatz' und 'Tarifsystem' nachgefragt, ob für jeden vorhandenen Wert eine Klasse erstellen werden soll. (14046)

#### Fahrplaneditor

Zugang zum Filter-Dialog: In beiden Fahrplänen (tabellarisch / grafisch) ist jetzt der Zugang zum Filter-Dialog des Linienflilters über einen Rechtsklick auf die Filter-Schaltfläche in der Werkzeugleiste des Fahrplans (wieder) möglich. (14146)

#### **Sonstiges**

Geändert-Modus: Wurde ein Verfahrensablauf ausgeführt, dessen letztes Verfahren das Verfahren 'Versionsdatei speichern' ist, so gilt das Netz anschließend nicht mehr als geändert (d.h. kein Stern nach dem Dateinamen in der Titelzeile, keine Rückfrage nach Speichern der Versionsdatei beim Schließen des Netzes). (13656)

#### Behobene Fehler

#### **Datenmodell**

Zugriff auf Liste aller Matrizen: Kein Absturz mehr beim Aufzählen aller Matrizen, wenn es externe Matrizen gibt; beispielsweise beim Einfügen eines Verfahrens 'Matrix ändern' und anschließendem Auswählen des Bezugsobjekts. (14154)

#### Dialoge

Balken einfügen in Grafikparametern: Kein Absturz mehr bei dem Versuch, einen Balken nicht an letzter Stelle einzufügen, der Autoskalierung verwendet und ein Attribut darstellt, welches durch einen anderen Balken ebenfalls dargestellt wird. (14132)

#### Fahrplaneditor

Ausgeblendete Fahrtanfänge/-enden: Die Pfeile für ausgeblendete Fahrtanfänge/-enden weisen nun auch dann in die korrekte Richtung, wenn sie an Segmenten ansetzen, die über die Zeitachse hinweg umgebrochen werden. (14113)

- Benutzerdefinierte Attribute anzeigen: Wurden im tabellarischen Fahrplan benutzerdefinierte Attribute der Fahrplanfahrt-Verläufe angezeigt, so konnte nach dem Beenden und Neustarten von VISUM der Aufruf des tabellarischen Fahrplans zu einem Absturz führen. Dieser Fehler wurde behoben. (14134)
- Nicht bediente Halte ausblenden: Wenn die Eigenschaft 'Nicht bediente Halte ausblenden' einer Haltefolge aktiviert ist, wurde bei Änderung der sichtbaren Auswahl in der Linienauswahl die Menge der angezeigten Mitglieder der Haltefolge nicht aktualisiert. Dieser Fehler wurde behoben. (14101)

#### **Filter**

Endlosschleife bei Filter auf Knotentopologie-Attribute: Enthielt eine Versionsdatei einen Filter mit einer Bedingung, in der Attribute verwendet wurden, die die Existenz von Knotentopologien für Knoten erzwingen (bsp. 'Anzahl Arme'), so geriet Visum beim Öffnen der Versionsdatei in eine Endlosschleife. Dieser Fehler wurde behoben. (14031)

#### Formeln

Runden bei Gleitkommazahl-Zielattributen: Beim Einlesen von Versionsdateien oder Verfahrensparameter-Dateien aus Visum-Versionen 12.5 oder älter, die den Verfahrensschritt 'Attribut ändern' enthalten und bei denen trotz eines Gleitkommazahl-wertigen Zielattributs die Option 'Runden' aktiviert ist (diese hat dann in Visum 12.5 und früher keine Wirkung), wird fälschlicherweise der 'Round'-Operator in die Formel übernommen, so dass das Verfahren bei Ausführung andere Werte erzeugt wie in Visum 12.5. Dieser Fehler wurde behoben. (14144)

#### Grafik

- Gestrichelte Umrandung bei Punkt-Flächenobjekten: Wird für ein Punkt-Flächenobjekt eine gestrichelte Umrandung eingestellt und später wieder eine durchgezogene Darstellung, so wurden die (durchgezogenen) Linien falsch miteinander verbunden. Dieser Fehler wurde behoben. (14119)
- Langsamer Bildaufbau: Auch wenn die Anzeige von Knotenströmen in den Grafikparametern abgeschaltet ist, wurden Minimum und Maximum der in Balken verwendeten Abbiegerattribute berechnet, falls die Autoskalierung für diese Balken eingeschaltet ist. Dadurch wurde das Zeichnen des Netzfensters verlangsamt. Dieser Fehler wurde behoben. (14120)
- Legende bei Linienbalken: Kein Absturz mehr beim Zeichnen der Legende, wenn zuvor in den Grafikparametern für die Füllung von Linienbalken Netzobjekte umsortiert wurden. (14165)

#### **Hauptfenster**

Absturz bei ausgedocktem Fenster: Kein Absturz mehr beim Einlesen einer Versionsdatei mit der Benutzereinstellung 'Fensterkonfiguration: Aus Versionsdatei übernehmen, ansonsten zurücksetzen', wenn zuvor ein ausgedocktes Fenster (z.B. eine Liste) den Fokus hat. (14116)

#### **Netzeditor**

Profilpunkte entfernen nach Umrouten: Nach dem Umrouten einer Linienroute ließen sich Profilpunkte nicht mehr entfernen. Es kam statt dessen zur Fehlermeldung 'Fahrplanfahrt verkehrt nicht am Fahrzeitprofil-Element'. Dieser Fehler wurde korrigiert. (14108)

#### Schematischer Liniennetzplan

Beschriftungsformen löschen: Wurden Beschriftungsformen in den Grafikparametern des schematischen Liniennetzplans gelöscht und wird anschließend für die Darstellung einer Kante eine Beschriftungsform neu ausgewählt, erfolgte die Darstellung unter Umständen nicht mit den Einstellungen dieser Beschriftungsform, sondern mit der Default-Beschriftungsform. Dieser Fehler wurde behoben. (14150)

### Sonstige Verfahren

Verschneiden: Kein Absturz mehr bei Ausführung des Verfahrens 'Verschneiden' oder beim Verschneiden im Rahmen des Mehrfach-Bearbeitens im Netzeditor, wenn für ein Quellobjekt das Quellattribut einen Leerwert aufweist. (14151)

#### Umlegung ÖV

Fahrplanfeine Umlegung mit Kurzwegsuche: Im Zusammenhang mit verkürzten Fahrplanfahrten konnte die Kurzwegsuche-Variante der fahrplanfeinen Umlegung in speziellen Fällen ungültige Verbindungen erzeugen - und zwar solche, die verkürzte Fahrten über ihre eigentliche Ausdehnung hinaus verwendeten. In der Widerstandsberechnung der Umlegung oder auch bei späterem Zugriff auf solche ungültigen Wege konnte es zu Absürzen kommen. Dieser Fehler wurde behoben. (14014)

- Verlangsamung der Umlegung bei Matrixganglinien: Bei Verwendung von Matrixganglinien mit vielen Matrizen oder bei feiner Aufrasterung der Ganglinienintervalle war die fahrplanfeine Umlegung in Visum 14 bisher um den Faktor 2- 4 langsamer als die gleiche Umlegung in Visum 13. Jetzt werden wieder vergleichbare Rechenzeiten erreicht. (14143)
- Änderung von Fahrpreisen: Wenn die Fahrpreise einer Fahrkartenart verändert wird, indem die Anzahl Tarifpunkte für einen Eintrag verändert wird, aktualisieren sich die Fahrpreise existierender ÖV-Wege nicht. Auch nach erneuter Umlegung bleiben die alten Werte erhalten. Dies gilt nicht, wenn der Preis für eine Anzahl Tarifpunkte verändert wurde. Dieser Fehler wurde korrigiert. (14054)

## VISUM-Dateien

- Einlesen von Matrix-Ganglinien: Das Einlesen von Matrix-Ganglinien mit vielen Einträgen aus den Nachfrage-Datei (\*.dmd) wurde erheblich beschleunigt. (14155)
- Matrix-Ganglinie aus Nachfragedatei: Nachfragedateien (\*.dmd) aus Visum 13 oder früher, die Ganglinien von Matrixnummern enthalten, verloren beim Einlesen in Visum 14 sämtliche Matrix-Nummern. Dieser Fehler wurde behoben. (14172)

# 14.00-03 [90172] 2014-08-21

## **O** Neue Funktionen und Änderungen

#### COM

Ausführung von Verfahren: Ein aus einer VBS-Skriptdatei mittels Procedures.Execute gestarteter Verfahrensablauf bricht nun nicht mehr ab, falls er Python-Skripte oder -AddIns enthält, die wxPython benutzen. (13638)

#### Fahrplaneditor

- Benutzerdefinierte Attribute für Fahrtverläufe: In der Haltefolge lassen sich nun auch benutzerdefinierte Attribute für Fahrplanfahrtverläufe bearbeiten. (6238)
- Layout: Das Layout des tabellarischen Fahrplans enthält nun defaultmäßig editierbare Attribute für Ausdehnung, FzgKomb, Betreiber und Verkehrstag. Diese werden in Auswahllisten angezeigt, die sowohl Nummer als auch Code bzw. Namen enthalten. (14075)
- Trennung der Tabellen im tabellarischen Fahrplan: Die optische Trennung der drei verschiedenen Tabellen im tabellarischen Fahrplan wurde gemildert, indem die Umschalter 'Fahrplanfahrtabschnitte an/aus' (für die mittlere Tabelle) und 'Fahrplanfahrten/Fahrplanfahrtabschnitte' (für die untere Tabelle) als Icons in die Toolbar des tabellarischen Fahrplans verlegt wurden. Im Gegenzug werden die Zeilenköpfe in der Fahrplanfahrtabschnitts-Tabelle etwas dunkler dargestellt. (13910)

#### **Fremdformate**

OpenStreetMap-Import: Der Importer liest Flächen nun auch dann ein, wenn ihre Kanten in der Quelldatei nicht in der richtigen Reihenfolge aufgeführt sind. (14028)

#### Nachfrageverfahren

Visem-Verteilung/Moduswahl: Für Nachfrageschichten ohne Heimataufkommen wird die Berechnung frühzeitig beendet und damit Rechenzeit gespart. (13988)

# Umlegung IV

- <span id="page-17-0"></span>Hierdurch reduziert sich die Rechenzeit des Verfahrens, in manchen Netzen sogar auf die Hälfte. (14078 <sup>0</sup>) LUCE: Knoten werden für die interne Berechnung nur noch dann "explodiert", wenn es zwingend erforderl[ich](#page-20-0) ist.
- Rückstauberechnung: Die Rückstauberechnung auf der Basis von LUCE-Umlegungen wurde beschleunigt und hat nun dieselbe Rechenzeit wie auf der Basis anderer Umlegungsvarianten. (14088)

#### VISUM-Dateien

Grafikparameter-Datei: Neben der bekannten gpa-Datei gibt es nun auch ein XML-basiertes Dateiformat (gpax). Es kann direkt aus dem Grafikparameter-Dialog heraus geöffnet oder gespeichert werden und enthält bisher genau die in diesem Dialog angebotenen Grafikeinstellungen. Spezielle Grafik-Netzobjekte (z.B. Hintergründe) und Parameter grafischer Werkzeuge (z.B. Spinne, Isochronen etc.) sind nicht enthalten. Für sie wird zu einem späteren Zeitpunkt jedoch ebenfalls ein XML-Format angeboten. Die neue gpax-Datei kann sowohl komplett als auch selektiv gelesen und gespeichert werden. Ein einfacher Zugang zum selektiven Lesen und Speichern ist das Kontextmenü des Layer-Auswahlbaums im Grafikparameterdialog. (9709)

## **Behobene Fehler**

# Add-In

- Import Google Transit Feed: Beim Add-In 'Import Google Transit Feed' gibt es jetzt eine Warnung, wenn keine Lizenz für Kalender vorhanden ist. In diesem Fall werden alle Fahrplanfahrten als täglich importiert. (14053)
- Matrix Convolution: Das Verfahren wurde in dem Fall beschleunigt, dass eine der Eingabematrizen konstant null ist. (13951)
- Run VBA: Auch dieses Add-In kann nun mit relativen Pfaden in den Eingabeattributen umgehen. (14083)

## COM

- Fahrplaneditor: COM-Methoden zum Auslesen des tabellarischen Fahrplans liefern in der Tabelle enthaltene Längenattribute nun immer in der eingestellten Einheit (z.B. km oder mi), und nicht automatisch in Metern. (14007)
- Filterbedingung verändern: Bezieht sich eine Filterbedingung auf ein Attribut mit Subattribut, dann erhielt der Benutzer beim Zugriff über AttValue auf eines der Attribute LOWERBOUND, UPPERBOUND sowie FILTEROPERATOR am IFilterCondition-Objekt die (unberechtigte) Fehlermeldung, dass das Filterattribut nicht gefunden wurde. Dieser Fehler wurde behoben. (14066)
- IExportANMPara: Ungültige Attribut-IDs werden nun mit Fehlermeldungen zurückgewiesen. (12161)
- Setzen des Textvergrößerungsfaktors: Wenn man mittels INetworkBaseGPA::SetTextSizingFactorForScreen den Textvergrößerungsfaktor verändert, wirkt sich dies nun sofort auf die grafische Darstellung aus. (14073)
- Zugriff auf Matrixwerte: Die Methode IMatrix.SetValuesDouble akzeptiert nun auch beim Aufruf aus VBA die Rückgabewerte von IMatrix.GetValuesDouble als Argument. (14033)

#### Datenmodell

- Benutzerdefinierte Attribute: Die Bezeichner benutzerdefinierter Attribute wurden an der Programmoberfläche irrtümlich übersetzt, wenn Visum über Relationen auf sie zugriff. Dieser Fehler wurde behoben. (14093)
- Umlaufelemente bei veränderten Fahrplanfahrtabsschnitten: Wird ein Fahrplanfahrtabschnitt über den Dialog verlängert oder verkürzt, passten sich bisher darauf definierte Umlaufelemente nicht an. Dieser Fehler wurde behoben. (13749)

#### Dialoge

- Klassifizierung nach Aufzählungstyp: Kein Absturz mehr, wenn im Grafikparameter-Dialog in einer Klassifizierung ein Attribut ausgewählt wird, welches ein Aufzählungstyp mit benannten Ausprägungen ist. (14137)
- Linienroutendialog: Bei der Arbeit im Linienroutendialog auftretende Warnungen erscheinen nicht mehr in einem separeten Schwebedialog, sondern wie üblich in einem Dialog, der bestätigt werden muss, um weiterarbeiten zu können. (13600)
- Modale Dialoge und Fortschrittsdialoge: In verschiedenen Situationen wird aus einem modalen Dialog heraus ein Vorgang mit Fortschrittsdialog gestartet (z.B. additives Lesen von Netzdateien, Mehrfach-Bearbeiten Strecken / kollineare Punkte entfernen, Import ÖV-Angebot aus Visum). In allen diesen Fällen wurde der Dialog anschließend nicht-modal, d.h. bei geöffnetem Dialog konnten andere Aktionen beispielsweise über das Menü angestossen werden, ohne dass der zunächst gestartete Ablauf beendet war, mit der Folge möglicher Fehlfunktionen bis hin zum Absturz. Dieser Fehler wurde korrigiert. (11557)
- Werte in Zwischenablage kopieren: Werden Längenattribute aus einer Dialogtabelle (z.B. für benutzerdefinierte Attribute) in die Zwischenablage kopiert, enthält diese nun die Originalwerte aus der Ansicht, und nicht die in Meter umgerechneten Größen. (14103)

#### Formeln

- Absturz bei tiefer Schachtelung: Formelattribute mit besonders tiefer Schachtelung (etwa 25 Klammern) konnten zu Abstürzen führen. Dieser Fehler wurde behoben. (14080)
- WENN-Funktion: Innerhalb der WENN-Funktion wird nur noch derjenige Ausdruck ausgewertet, der laut WENN-Bedingung zutrifft. Je nach Komplexität der enthaltenen Ausdrücke kann dies zu einer deutlichen Rechenzeitersparnis führen. (14117)

# **Fremdformate**

- Import ÖV-Angebot aus Visum: Beim Import werden die Parameter Umwegfaktor und Zuschlag nun korrekt berücksichtigt. Falls die eingestellten Attribute im Quellnetz nicht existieren, erscheint eine Warnung. (13927)
- Import ÖV-Angebot aus Visum: Im Parameterdialog für den Import von ÖV-Angebot aus Visum wurde bei der Attributauswahl für das Zuordnungsattribut von Haltepunkten für beide Netze die Attributauswahl des Zielnetzes angezeigt. Dieser Fehler wurde korrigiert, d.h. für die Haltepunkte im Quellnetz wird die Attributauswahl des Quellnetzes angezeigt, so dass auch benutzerdefinierte Attribute, die nur dort definiert sind, als Zuordnungsattribut verwendet werden können. (13976)
- Shapefile-Export: Beim Export von Stringattributen werden Texte nun auf 255 Zeichen abgeschnitten, um die Formatspezifikation zu erfüllen und das fehlerfreie Einlesen solcher Dateien zu garantieren. (14112)

#### Grafik

- Hintergrundkarten: Die Anzeige von Hintergrundkarten (Bing Maps o.ä.) scheiterte auf manchen Rechnern an der Proxy-Authentifizierung. Der Fehler wurde behoben. (14100)
- Hintergrundkarten: Wenn beim Start von Visum keine Internetverbindung besteht, später aber wieder funktioniert, stehen Bing-Karten ab diesem Zeitpunkt automatisch wieder zur Verfügung. (13619)
- Linienbalkenbeschriftung: Die Sichtbarkeit der Beschriftung eines Linienbalkens hängt nicht mehr von den Standardbalken-Parametern desselben Balkens ab. (14071)
- Umrandungen von Polygonen: Die Ränder von Polygonen (z.B. für Bezirke oder Gebiete) werden wie in Visum 13 wieder ohne störende "Zacken" dargestellt. (14110)

## Listen

C Knotenliste: Kein Absturz mehr während der Berechnung von Auswertungszeilen, wenn diese die Erzeugung von Knotengeometrien auslöst. (14044)

#### Nachfrageverfahren

- Kalibri: Da es seit Visum 14 flexible "Matrixbezüge" anstelle fester Zuordnungen im Datenmodell gibt, ist die Kalibri- Option "Berechnete Matrix in Verteilungsmatrix der Nachfrageschicht speichern" hinfällig. Sie wurde nun auch an der Oberfläche entfernt. (14107)
- Verfahrensablauf für Nachfragemodell erzeugen: Erzeugt man über die Schaltfläche 'Verfahrensablauf erzeugen...' im Nachfragemodell-Dialog einen Verfahrensablauf für ein Nachfragemodell, dann wurden in den Verfahrensschritten der Gruppe 'Matrixaggregation' fehlerhafte Formeln erzeugt, so dass diese Schritte nicht ausgeführt werden konnten. Dieser Fehler wurde korrigiert. (14063)

#### **Netzeditor**

- Linienroute tabellarisch digitalisieren: Digitalisiert man eine neue Linienroute nur tabellarisch, und stimmen die Fahrzeiten der verwendeten Systemrouten mit den ÖV-Fahrzeiten der benutzten Strecken überein, dann konnte man am Ende den Schwebedialog nicht mit OK verlassen, sondern nur abbrechen. Dieser Fehler wurde behoben. (14036)
- Rückgängig: Die Rückgängig-Funktion lässt sich nun auch wieder im Modus "Einfügen" für Strecken oder Screenlines über die Tastenkombination Strg+Z ausführen. (14074)
- Strecken und Flächen digitalisieren: Die Dialoge zum Digitalisieren von Strecken und Flächen öffnen sich nun auch dann innerhalb des Visum-Hauptfensters, wenn Visum auf dem Zweitbildschirm läuft. (12224)

# **Netzvergleiche**

- Netzvereinigungsmodus: Auf manchen Rechnern auftretende Abstürze zu Beginn des Netzvereinigungsmodus wurden beseitigt. (14089)
- Versionsvergleiche: Für die beim Versionsvergleich verwendeten Dateien wirkt nun das Projektverzeichnis für Versionsdateien, d.h. es können auch relative Pfade benutzt werden. (14076)

#### Schematischer Liniennetzplan

Mittenbeschriftungen zentrieren: Kein Absturz mehr beim Zentrieren von Mittenbeschriftungen. (14106)

# Sonstige Verfahren

Verfahren "Attribut ändern": Mit Visum 12.5 erstellte ver- oder par-Dateien, in denen das Verfahren "Attribut ändern" ein Längen-Attribut auf eine Konstante setzte (z.B. "2 km"), wurden nicht korrekt nach Visum 13 oder 14 importiert: die Konstante wurde in diesen Fällen auf den internen Meter-Wert gesetzt. Dieser Konvertierungsfehler wurde behoben. (14111)

# Umlegung ÖV

Parameter 'Verbindungen mit DeltaT > 0 berücksichtigen, wenn Verb. mit DeltaT=0 existiert': War diese Einstellung deaktiviert und gab es keine Verbindungen mit DeltaT=0 im betrachteten Zeitintervall, so erhielt jede Verbindung eine Belastung von 10<sup>^</sup>(-n), wobei n die Anzahl Nachkommastellen ist, auf die Nachfrage und Belastung gemäß der allgemeinen Verfahrenseinstellung gerundet werden. Ohne Runden-Option wurden gar keine Verbindungen belastet. Dieser Fehler wurde behoben. (14138)

# **O** Signifikante Änderungen

# Umlegung IV

<span id="page-20-0"></span>zu veränderten Umlegungsergebnissen führen. (14078 + LUCE: Knoten werden für die interne Berechnung nur noch dann "explodiert", wenn es zwingend erforderlich ist. Hierdurch reduziert sich die Rechenzeit des Verfahren[s.](#page-17-0) Die Änderung kann im Rahmen der Konvergenzgenauigkeit

# 14.00-02 [89482] 2014-08-01

# Neue Funktionen und Änderungen

# Add-In

- Add-In 'Import Google Transit Supply': Beim Import von Daten mittels des Add-Ins 'Import Google Transit Supply' wurden bisher alle Haltepunkte für alle Verkehrssysteme geöffnet. Jetzt werden sie nur noch für die tatsächlich benötigten Verkehrssysteme geöffnet. (13939)
- Add-In 'Import Google Transit Supply': Bisher wurden Umlaute in Bezeichnern beim Add-In 'Import Google Transit Supply' nicht korrekt behandelt. Dieser Fehler wurde behoben. (14002)
- Add-In 'Import Google Transit Supply': Das Add-In 'Import Google Transit Supply' wurde erheblich beschleunigt. (11681)

# COM

- Einzelne Matrix-Werte lesen oder setzen: Am Objekt IMatrix wurden neue Methoden GetValue / SetValue und GetRow /SetRow zum auslesen und setzen einzelner Matrixwerte bzw. ganzer Zeilen eingeführt. (13977)
- <span id="page-20-1"></span>mehr durch das Einfügen geklammerter Terme. (12499 <sup>0</sup>) Filter auslesen: Es besteht neu die Möglichkeit, die aktuellen Filtereinstellungen auszulesen. Dazu kann man an jedem I...Filter-Objekt über die aktuell definierten Filterbedingungen iterieren und diese am neuen ICondition-Objekt über AttValue auslesen. Klammern werden jetzt nachtr[ägli](#page-23-0)ch um die bestehenden Filterbedingungen gesetzt und nicht
- Zugriff auf 'Filter lesen': In COM ist nun der Zugriff auf die Parameter des Verfahrens 'Filter lesen' möglich. Dafür wurde das neue COM-Objekt IReadFilterPara eingeführt, welches von IOperation aus über die Zugriffsmethode ReadFilterParameters ( [out, retval] IReadFilterPara \*\* readFilterParameters) erreicht wird. (14020)
- Zugriff auf Moduswahlmatrizen: In COM ist nun der Zugriff auf die Moduswahlmatrizen des Verfahrens 'Moduswahl' (4-Stufen) möglich. Dafür wurde das neue COM-Objekt IModeChoiceDStratModePara eingeführt, welches von IModeChoiceDStratPara aus über die Zugriffsmethode ModeChoiceDStratModeParameters ([in] VARIANT Mode, [out, retval] IModeChoiceDStratModePara \*\* dStratModeParameters) erreicht wird. (13956)

# Fahrplaneditor

- **G** Kontextmenü-Funktionen in Linienauswahl: Im Toolfenster Fahrplan-Linien werden im Baum der Linienauswahl zusätzliche Kontextmenü-Funktionen angeboten:
	- Linienroute kopieren (auf Linienrouten)
	- Gegenrichtung einfügen (auf Linienrouten)
	- Linienrouten ohne Zuordnung zur Haltefolge entfernen (wirkt auf den ausgewählten Teilbaum)
	- Linienrouten mit weniger als zwei Zuordnungen zur Haltefolge entfernen (wirkt auf den ausgewählten Teilbaum)
	- Fehlende Fahrzeitprofile in Basis-Linienauswahl aufnehmen (wirkt auf den ausgewählten Teilbaum)
	- Aus Basis-Linienauswahl entfernen (wirkt auf den ausgewählten Teilbaum) (14012)
- Tabellarischer Fahrplan: In der Ansicht 'Fahrplanfahrtabschnitte' des unteren Bereichs des tabellarischen Fahrplans werden jetzt zusätzlich zur räumlichen Ausdehnung der Fahrplanfahrtabschnitte auch Ankunfts- und Abfahrtszeiten der Fahrplanfahrt angezeigt. (13907)
- Überschriftenzeilen im tabellarischen Fahrplan: Im unteren Bereich des tabellarischen Fahrplans wurden die in der Ansicht 'Fahrplanfahrten' sichtbaren Überschriftenzeilen vereinfacht. Insbesondere springt die Ansicht nun nicht mehr beim Umschalten zwischen den Ansichten 'Fahrplanfahrten' und 'Fahrtplanfahrtabschnitte'. (13913)

## **Fremdformate**

Datenbank oder Shapefile additiv einlesen: Beim Einlesen von Datenbank oder Shapefile ist der Default jetzt 'additiv lesen', wenn das aktuelle Netz nicht leer ist, analog zum Einlesen von Netzdateien. (13973)

#### Schematischer Liniennetzplan

Fahrtenauswahl auf Basis von Linien: Im schematischen Liniennetzplan gibt es jetzt neben der Auswahl von Fahrplanfahrten für die Festlegung des angezeigten Angebots auch die Möglichkeit, Kombinationen aus Linien und Richtungen anzugeben. Der Liniennetzplan basiert dann auf allen Fahrplanfahrten, die zu einer gewählten Linie und Richtung gehören. Insbesondere müssen Fahrplanfahrten, die neu angelegt werden, nicht explizit ausgewählt werden, damit sie im schematischen Liniennetzplan angezeigt werden. (13816)

#### Behobene Fehler

## Add-In

Add-In 'Matrix Convolution': Wurde eine Versionsdatei mit Visum 12 und früher gespeichert und enthält diese Parameter für das Add-In 'Matrix Convolution', so kann das Add-In mit Visum 12.5 und späteren Versionen nicht ausgeführt werden. Dieser Fehler wurde behoben. (13981)

#### COM

- Einfügen und Löschen von Verfahren: Kein Absturz mehr bei 'Rückgängig' oder 'Wiederherstellen' oder beim interaktiven Löschen eines Verfahrens aus dem Verfahrensablauf, wenn zuvor ein Verfahrensschritt über COM (Methoden 'AddOperation' oder 'RemoveOperation') eingefügt oder gelöscht wurde. (13982)
- Filterbedingung setzen: Wurde beim Setzen einer Filterbedingung mittels 'AddCondition' als Wert für ein Attribut mit einem Aufzählungstyp ein String angegeben, welcher über Komma getrennt mehrere numerische Werte enthält, wurde zunächst der Wert in eine Zahl umgewandelt und dann gerundet, anstatt jede Zahl separat als eine Ausprägung des Aufzählungstyps zu interpretieren. Beispiel: Wurde für ein Attribut vom Typ 'Steuerungstyp' der Wert "3,6" angegeben, wurde dieser als Wert 4 entsprechend der Ausprägung 'NODECONTROLALLWAYSTOP' interpretiert und nicht als 'NODECONTROLPRIORULESSTOP oder NODECONTROLPRIORULESYIELD.' Dieser Fehler wurde behoben. (12252)
- Meldungen beim Start als COM-Server: Während des Programmstarts von Visum als COM-Server konnten bisher modale Meldungsfenster erscheinen und somit den Programmstart verhindern. Dieser Fehler wurde behoben. Meldungen aus dieser Phase finden sich in den üblichen Kanälen, beispielsweise in der Protokoll- oder Meldungsdatei. (13992)

Umlaufelemente verändern: Wurden Umlaufelemente über COM verändert (beispielsweise durch Setzen von Attributwerten mittels AttValue), wurde bisher der Status des Umlaufs nicht entsprechend angepasst. Dieser Fehler wurde behoben. (13297)

#### **Datenmodell**

- Depot-Verweis am Umlauf: Gibt es im Netz einen Umlauf mit einem expliziten Verweis auf ein Depot (d.h. im Attribut DepotNr ist ein Haltepunkt eingetragen), und löscht man diesen Haltepunkt, konnte anschließend die Versionsdatei nicht mehr geschrieben werden. Dieser Fehler wurde behoben. (14025)
- Mehrfach-Löschen von Kopplungen: Das Mehrfach-Löschen vieler Kopplungen wurde beschleunigt. (14016)
- Relative Position von Haltepunkten: Kein Absturz mehr beim Ändern der relativen Position eines Haltepunkts (beispielsweise über die Liste oder über COM), wenn dieser auf einem Knoten liegt. In diesem Fall spielt die relative Position ohnehin keine Rolle. (13969)

#### Dialoge

- Formel-Dialog: Die farbige Hervorhebung von Fehlern in den verschiedenen Dialogen für Formeln funktioniert wieder. (13840)
- Matrixbezug im Dialog 'Nachfragedaten': Kein Absturz mehr im Dialog 'Nachfragedaten', wenn auf der Dialogseite 'Nachfragesegmente' für ein Nachfragesegment eine Matrix nach Eigenschaften ausgewählt wird und dabei das Attribut 'NSegSet' benutzt wird. Der Wert dieses Attributs einer Matrix ergibt sich gerade aus der Verwendung für ein oder mehrere Nachfragesegmente, die in diesem Dialog festgelegt wird, so dass dies zu einer rekursiven Definition führte. Diese Rekursion wird jetzt abgefangen. (13863)
- Objektauswahl im Grafikparameter-Dialog: Auf der Objektauswahl-Seite der verschiedenen Balken im Grafikparameter-Dialoge überlagerten sich die Steuerelemente, wenn die Option 'Balken nur auf ausgewählten <Objektname> zeigen' aktiv ist und der Dialog in der Größe verändert wird. Dieser Fehler wurde behoben. (13862)

# Fahrplaneditor

Linienauswahl im Toolfenster 'Fahrplan-Linien': Das Öffnen des Dialogs 'Linienauswahl' vom Toolfenster 'Fahrplan-Linien' aus wurde erheblich beschleunigt. (13918)

#### Filter

Beziehungsfilter auf ÖV-Wege: Kein Absturz mehr bei der Auswertung des Beziehungsfilters mit Filterbedingungen auf ÖV-Wege, wenn diese Fahrpreise haben. (13997)

#### Formeln

Ändern von Text-Attributen: Kein Absturz mehr beim Ändern eines String-wertigen Zielattributs (beispielsweise 'Name' an Strecken) oder eines Multi-Enum-wertigen Zielattributs (beispielsweise 'VSysSet' an Strecken) über das Verfahren 'Attribut ändern' oder über das Mehrfach-Ändern im Netzeditor, wenn die verwendete Formel leer ist. (14005)

#### **Fremdformate**

- Import ÖV-Angebot aus Visum: Für in das Zielnetz importierte Haltepunkte kann beim Import von ÖV-Angebot aus Visum die Haltepunkt-Nummer aus dem Quellnetz in ein benutzdefiniertes Attribut im Zielnetz übertragen werden. Werden für den gleichen Haltepunkt im Quellnetz jedoch mehrere Haltepunkte im Zielnetz angelegt, so wurde bisher die Quell-Haltepunkt-Nummer nicht in alle neuen Ziel-Haltepunkte übernommen. Dieser Fehler wurde korrigiert. (13961)
- Import ÖV-Angebot aus Visum: Kein Absturz mehr beim Bearbeiten einer Haltestelle, wenn diese zuvor beim Import eines ÖV-Angebots aus Visum angelegt wurde. (13930)
- Import ÖV-Angebot aus Visum: Kein Absturz mehr beim Import des ÖV-Angebots aus Visum, wenn das Zielnetz leer ist (keine Knoten und/oder keine Strecken). Außerdem werden Knoten, Strecken und Haltepunkte nur noch einmal im Zielnetz neu angelegt, wenn Linienrouten verschiedener Verkehrssysteme die Anlage neuer Infrastruktur erfordern. Statt dessen werden die einmal neu eingefügten Haltepunkte und Strecken für die zusätzlichen Verkehrssysteme geöffnet. (13933)

#### Grafik

- Balken zeichnen: Kein Absturz mehr beim Zeichnen des Netzes, wenn Balken für ein Attribut gezeichnet werden, welches Daten der Knotengeometrien benötigt. (13052)
- C Knotenströme für Oberknoten: Knotenströme für Oberknoten werden jetzt auch dann gezeichnet, wenn für einen abgeschalteten Balken ein Abbieger-Attribut gewählt ist, welches für Oberabbieger nicht existiert. Bisher wurde gefordert, dass die Attribute aller Balken, auch der abgeschalteten, auch für Oberabbieger existieren. Im Dialog gibt es ferner jetzt einen Hinweis, wenn diese Bedingung an die Attribute nicht erfüllt ist. (13810)
- Scrollbalken bei leerem Netz: Wenn das Netz leer ist und lediglich eine Hintergrundkarte angezeigt wird, funktionierte die Betätigung der Scrollbalken nicht richtig. Dieser Fehler wurde korrigiert. (13574)

#### **Hauptfenster**

Toolfenster 'Grafikwerkzeuge' und tabellarischer Fahrplan: Kein Absturz mehr beim Öffnen des tabellarischen Fahrplans, wenn das Toolfenster 'Grafikwerkzeuge' (Spinne, Isochronen etc.) bereits geöffnet ist. (13964)

#### Listen

Attributdatei schreiben aus ÖV-Wegeliste: Kein Absturz mehr beim Schreiben einer Attributdatei aus der ÖV-Wegeoder ÖV-Teilwege-Liste, wenn mehr als ein Rechenkern verwendet wird. (13970)

#### **Matrixeditor**

Datenverlust beim Speichern einer Versionsdatei: Speichert man die Versionsdatei, dann verlor ein geöffnetes Matrixhistogramm die Bezugsmatrix: Die Daten werden leer, der Fenstertitel ändert sich in 'Matrixhistogramm ()'. Dieser Fehler wurde behoben. (13604)

#### Schematischer Liniennetzplan, Fahrplaneditor

Berechnung der Haltefolge aus markierten Kanten: Wird aus dem Kontext markierter ungerichteter Kanten im schematischen Liniennetzplan heraus ein Fahrplaneditor geöffnet und dabei die Linienauswahl und Haltefolge angepasst, wurden die Fahrzeitprofile der markierten Kanten nicht immer in konsistenter Richtung in die Linienauswahl eingefügt. Dies führte bei der Berechnung der Haltefolge dazu, dass rückwärts verlaufende Linienrouten durch Einfügen zusätzlicher Halte in Vorwärtsrichtung dargestellt werden. Dieser Fehler wurde korrigiert. (13955)

#### Umlaufbildung

Zwangsbindungen am Tagesrand: Zwangsbindungen von Fahrplanfahrtabschnitten, die erst nach 24h beginnen, wurden in der Umlaufbildung nicht richtig berücksichtigt. Dieser Fehler wurde korrigiert. (13991)

## Umlegung IV

Tribut-Umlegung mit VOT je Bezirksrelation: Wird in einer der beiden Tribut-Umlegungen der Value of Time (VOT) je Bezirksrelation definiert, konnte es zu einem Programmabsturz oder zu fehlerhaften Umlegungsergebnissen kommen. Dieser Fehler wurde korrigiert. (14006)

# Umlegung ÖV

ÖV-Wegelisten mit Tarifen: Kein Absturz mehr bei der Anzeige von ÖV-Wegelisten (ÖV-Wege, ÖV-Teilwege), wenn als Attribute Fahrpreise angezeigt werden und Auswertungszeilen eingeblendet sind. (14013)

#### Verfahrensablauf

Verfahrensparameter speichern: Wird aus dem Verfahrensablauf-Fenster heraus eine Verfahrensparameterdatei geöffnet und später unter einem anderen Dateinamen wieder gespeichert, und werden die Verfahrensparameter danach nochmals gespeichert, schlug Visum den Namen der ursprünglich geöffneten Verfahrensparameterdatei vor, nicht den der zuletzt gespeicherten. Dieser Fehler wurde korrigiert. (13346)

#### **O** Signifikante Änderungen

#### COM

<span id="page-23-0"></span>Methode 'AddBracketedCondition' verwendet haben, müssen angepasst werden. (12499 0) Filter auslesen: Es besteht neu die Möglichkeit, die aktuellen Filtereinstellungen auszulesen. Dazu kann man an jedem I...Filter-Objekt über die aktuell definierten Filterbedingungen iterieren und diese am neuen ICondition-Objekt über AttValue auslesen. Klammern werden jetzt nachträglich um die bestehenden Filterbedingungen gesetzt und nicht mehr durch das Einfügen geklammerter Terme mit der Methode 'AddBracketedCondition'. [Sk](#page-20-1)ripte, die bisher die

# 14.00-01 [88975] 2014-07-14

# **O** Neue Funktionen und Änderungen

#### Add-In

Add-In 'Create Regular Timetable': Das Add-In 'Create Regular Timetable', mit dem ein reiner Taktfahrplan für ÖV-Linien erzeugt werden kann, wurde deutlich beschleunigt. (13889)

#### **Datenmodell**

<span id="page-23-1"></span>Diese können im tabellarischen Fahrplan benutzt werden, um beide Angaben in der gleichen, zudem editierbaren, Zelle anzuzeigen. Die Default-Attributauswahl des tabellarischen Fahrplans wurde um diese Attribute erweitert. Außerdem wurden diese Attribute statt Von-/Nach-Fahrzei[tpr](#page-30-0)ofilement-Index in das Standardlayout der Fahrplanfahrtbzw. Fahrplanfahrtabschnitts-Liste aufgenommen. (13929 <sup>0</sup>) Attribute für Nummer und Bezeichner: An den Objekten Fahrplanfahrt und Fahrplanfahrtabschnitt wurden zusätzliche Attribute eingefügt, die für Bezugsobjekte (Betreiber, Verkehrstag, Fahrzeugkombination, Von-Fahrzeitprofil-Element und Nach-Fahrzeitprofilelement) jeweils die Nummer und den Code bzw. Name des Objekts anzeigen (bei den Fahrzeitprofilelementen stattdessen Nummer und Code des Haltepunkts, an dem das Fahrzeitprofilelement liegt).

#### Dialoge

Verfahrensparameter-Dialog 'EVA Verteilung/Moduswahl': Der Parameter-Dialog des Verfahrens 'EVA Verteilung/Moduswahl' erlaubt jetzt das Gruppieren sowie das Sortieren nach einer Spalte. Ferner wird Kopieren und Einfügen für den Matrixbezug besser unterstützt. (13847)

#### Fahrplaneditor

- Beide Fahrpläne öffnen: Im Kontext von Linien, Linienrouten, von einer Netzeditor-Markierung von Strecken, Haltestellen oder Haltepunkten sowie im schematischen Liniennetzplan ist es jetzt möglich, beide Fahrpläne (grafisch und tabellarisch) mit einer Aktion zu öffnen. Die Abfragen zur Anpassung der Haltefolge werden in diesem Fall auch nur einmal gestellt. (13914)
- Fahrplanfahrtabschnitte im tabellarischen Fahrplan: Im tabellarischen Fahrplan werden jetzt auch dann im Kontextmenü der Fahrtabschnitte Aktionen angeboten, wenn mehrere Fahrplanfahrtabschnitte markiert sind. (13909)
- Grafischer Fahrplan: Auch im grafischen Fahrplan wird jetzt die Bearbeitung von Fahrtabschnitten im Kontextmenü einer markierten Fahrplanfahrt angeboten. (13905)
- Markieren im tabellarischen Fahrplan: Die Logik der Markierung im tabellarischen Fahrplan wurde vereinfacht. Es sind jetzt immer nur entweder Fahrplanfahrten oder Fahrplanfahrtabschnitte markiert. Beim Markieren eines Fahrplanfahrtabschnitts wird die zugehörige Fahrplanfahrt im Spaltenkopf hervorgehoben und bei eingeschalteter Synchronisation in die globale Markierung aufgenommen (und damit im Netzeditor und in der Schnellansicht dargestellt). Doppelklick auf nicht editierbaren Zellen öffnet den jeweiligen Bearbeiten-Dialog der Fahrplanfahrt oder des Fahrplanfahrtabschnitts, die 'Entf'-Taste löscht diese(n). (13904)
- Zuordnungen von Linienrouten zu Haltefolgen-Elementen: Beim Kopieren von Linienrouten (im Kontext der Aktionen 'Linienroute kopieren', 'Fahrplanfahrten in andere Linie verschieben', 'Fahrplanfahrten im Verlauf bearbeiten' und 'Linienrouten disaggregieren') werden jetzt auch bestehende Zuordnungen der Linienroute zu Elementen der Haltefolge mit kopiert, d.h. die neue Linienroute ist den gleichen Halten zugeordnet wie das Original. (13860)

#### Grafische Verfahren

Anzeige geänderter Spinne-Terme: Die Eigenschaften eines Spinne-Terms, beispielsweise die Auswahl der Nachfragesegmente oder (im ÖV) des Angebots, werden jetzt in einer Liste ausgewählt. Dadurch werden jetzt auch die Unterschiede zwischen den aktuellen Einstellungen und denen, die bei der letzten Ausführung der Spinnenberechnung gegolten haben, vollständig farbig hervorgehoben. (13748)

#### Listen

ÖV-Wegelisten öffnen: Das Öffnen der Listen 'ÖV-Wege', 'ÖV-Teilwege' und 'ÖV-Beziehungen' in großen Netzen wurde beschleunigt. (13711)

#### Schematischer Liniennetzplan

**O** Kanten zusammenfassen nach Takt: Beim Zusammenfassen von Kanten nach Taktmuster im schematischen Liniennetzplan werden jetzt häufiger Kanten zusammengefasst. Genauer werden Kanten auch dann zusammengefasst, wenn neben Fahrplanfahrten einer Taktgruppe noch solche Fahrten in einer der Kanten enthalten sind, die zu keiner Taktgruppe gehören (also 'Ausreißer'), nicht jedoch, wenn Fahrten darin zu verschiedenen Taktgruppen gehören. Ferner kann jetzt gewählt werden, ob bei der Ermittlung der Taktgruppen die zeitliche Ausdehnung oder die Dichte der Taktgruppen maximiert werden soll, analog zum Verfahren 'Taktfahrtengruppen ermitteln'. (13945)

#### Sonstige Verfahren

Verfahren 'Verschneiden': Das Verfahren 'Verschneiden' sowie die gleichnamige Mehrfach-Ändern-Funktion wurden für den Fall, dass die Quellobjekte Flächen haben, beschleunigt. (13893)

#### **<sup>** $\circ$ **</sup> Behobene Fehler**

#### Add-In

Add-In 'Matrix Convolution': Bei Ausführung des Add-Ins 'Matrix Convolution' kam es bisher zu einer Fehlermeldung, wenn die Option 'Verwende Zwischenbezirk aus Matrix' verwendet wurde. Dieser Fehler wurde behoben. (13888)

#### COM

- Haltefolge initialisieren: Die Information, ob die Halte einer Haltefolge in umgekehrter Reihenfolge aufgezählt werden, überlebte den Aufruf ClearStopSequence(False) auf einem ILineSelectionAndStopSequence-Objekt. Dieser Fehler wurde korrigiert. (13971)
- Methoden mit Rückgabewert vom Typ VARIANT\_BOOL: Die meisten COM-Methoden und -Eigenschaften, die einen Rückgabewert oder Ausgabeparameter vom Typ 'VARIANT\_BOOL' haben, geben fälschlicherweise statt VARIANT\_TRUE (-1) den Wert 1 zurück. Betroffen sind:
	- \* Active bei Objekten
	- \* AttState bei Containern
	- \* IsColumnEditable bei Listen
	- \* IsSortable bei Listen
	- \* IAddInParameter::ok
	- \* IAddNetRead::NumericOffsetUseCompression
	- \* IAddNetRead::OfferAlphaPrefix
	- \* IAddNetRead::OfferNumericOffset
	- \* IAddNetRead::UseAlphaPrefix
	- \* IAddNetRead::UseNumericOffset
	- \* IAttribute::Editable
	- \* IAttribute::Scaled
- \* IBackground::Draw
- \* IBackground::Transparent
- \* IBlock::Check
- \* IBlockVersion::CheckBlocks
- \* IBlockVersion::CheckCoverage
- \* ICategoryFilter::Complement
- \* ICategoryFilter::IncludeSubCategories
- \* ICategoryFilter::UseFilter
- \* IConditions::UseFilter
- \* IConnectors::ExistsByKey
- \* IDirectedFilter::Complement
- \* IDirectedFilter::Undirected
- \* IDirectedFilter::UseFilter
- \* IFlowBundle::ConditionDefined
- \* IGetNearestLinkResult::Success
- \* IGetNearestNodeResult::Success
- \* IGraphic::StopDrawing
- \* IGraphicalTimetable::ShowOnlyActiveVehJourneys
- \* IGroupElementFilter::UseFilter
- \* IGroupElementFilter::UseSelection
- \* IImportShapefilePara::CreateUserDefinedAttributes
- \* IImportShapefilePara::SetAttributeAllocationsByIDs
- \* IIterator::Active
- \* IIterator::Valid
- \* ILineGroupFilter::UseFilterForLineRouteItems
- \* ILineGroupFilter::UseFilterForLineRoutes
- \* ILineGroupFilter::UseFilterForLines
- \* ILineGroupFilter::UseFilterForTimeProfileItems
- \* ILineGroupFilter::UseFilterForTimeProfiles
- \* ILineGroupFilter::UseFilterForVehJourneyItems
- \* ILineGroupFilter::UseFilterForVehJourneySections
- \* ILineGroupFilter::UseFilterForVehJourneys
- \* ILineRouteItemList::SectionViewMode
- \* ILineSelectionAndStopSequence::HideUnservedStops
- \* ILineSelectionAndStopSequence::StopSequenceIsEditable
- \* ILinks::LinkExistsByKey
- \* IMainTurns::MainTurnExistsByKey
- \* IMarking::Changed
- \* IMarking::IncludePOISubCategories
- \* INet::AllCouplingsConsistent
- \* INet::AllLinksUniqueOnLineRoutes
- \* INet::GetNearestLink
- \* INet::GetNearestLinkCacheActive
- \* INet::GetNearestNode
- \* INetObjGroupGPA::Draw
- \* INodes::NodeExistsByKey
- \* IODPairFilter::Complement
- \* IODPairFilter::FilterNetworkVolumes
- \* IODPairFilter::UseFilter
- \* IOperationExecutor::IsExecuting
- \* IOperationExecutor::ProcedureFlowFinished
- \* IPathGroupFilter::UseFilterForPathItems
- \* IPathGroupFilter::UseFilterForPathSets
- \* IPathGroupFilter::UseFilterForPaths
- \* IProcedures::AssignmentCalculated
- \* IProcedures::IsExecuting
- \* IProcedures::OperationCalculated
- \* IPropagationLinkInfos::PropagationLinkInfoExistsByKey
- \* ISingleFilter::Complement
- \* ISingleFilter::UseFilter
- \* IStopGroupFilter::UseFilterForStopAreas
- \* IStopGroupFilter::UseFilterForStopPoints
- \* IStopGroupFilter::UseFilterForStops
- \* ISysRouteItemList::SectionViewMode
- \* ITabularTimetable::ShowOnlyActiveVehJourneys
- \* ITabularTimetable::ShowVehicleJourneySectionCourse
- \* ITimeProfileItemList::SectionViewMode
- \* ITurns::TurnExistsByKey
- \* IUserPreferences::AdoptFileName
- \* IUserPreferences::SaveUserPreferencesToRegistryOnClose
- \* IVehJourneyItemList::SectionViewMode
- \* IVisum::AcceptIncomingDuringOutgoingCalls
- \* IVisum::Embedded
- \* IVisum::ExportAllNumbersAsDoubles
- \* IVisum::GetModule
- \* IVisum::IsJunctionEditorRunning
- \* IWorkbench::IsBlockDisplayRunning
- \* IWorkbench::IsGraphicalTimetableRunning
- \* IWorkbench::IsJunctionEditorRunning
- \* IWorkbench::IsTabularTimetableRunning
- O britter Fehler wurden Einer wurde kommen der Korrigierung verweiten. Die ste die einem Einem der ausgenahren D Verfahrensparametern enthalten und nicht in einer Skript-Datei, so schlägt die Direktive 'import VisumPy.helpers' bei Ausführung des Verfahrens fehl. Dieser Fehler wurde behoben. (13940)

# Dialog

Parameterdialog des Verfahrens 'EVA-Bewertung': Im Verfahrensparameter-Dialog des Verfahrens 'EVA-Bewertung' bewirkt ein Umschalten der Option 'Generalisierte Kosten' einen Wechsel des Steuerelements für die Angabe dieser Kosten. Diese Reaktion funktionierte aber nur beim Einschalten der Option, nicht aber beim Ausschalten. Dieser Fehler wurde behoben. (13941)

# **Dialoge**

- Dialog Linienroute bearbeiten: Werden im Dialog 'Linienroute bearbeiten' Änderungen vorgenommen, erschienen bestimmte Fehlermeldungen, beispielsweise zum Verwerfen des Umlegungsergebnisses, zweimal. Dieser Fehler wurde behoben. (13900)
- Matrixauswahl nach Eigenschaften: Im Matrixauswahldialog auf der Seite 'Matrix auswählen nach Eigenschaften' können jetzt Zeilen auch durch Klick in den Zeilenkopf markiert werden. (13866)
- Netzobjekt-Suche im Netzvereinigungsmodus: Wird im Netzvereinigungsmodus die Netzobjekt-Suche und dort die Attributauswahl geöffnet, kam es bisher zu einer Fehlermeldung. Dieser Fehler wurde behoben. (13790)
- Netzobjekte suchen: In der Netzobjekt-Suche wurden passende Netzobjekte nicht gefunden, wenn die passenden Daten in Attributen mit Subattributen vorlagen. Dieser Fehler wurde behoben. (13890)
- Operandenauswahl im Matrixeditor: Im Dialog 'Operand für ... auf Gesamtmatrix auswählen' zur Auswahl eines Operanden bei Multiplikation, Addition etc. im Matrixeditor wirkte die Benutzereinstellung zum Dezimaltrennzeichen nicht. Ferner kam die Fehlermeldung, die auf Fehleingaben hinweist, bisher zweimal. Beide Fehler wurden korrigiert. (13771)
- Verfahrensparameter 'VISEM- kombinierte Verteilung/Moduswahl': Im Verfahrensparameter-Dialog des Verfahrens 'VISEM- kombinierte Verteilung/Moduswahl' erschien bisher beim Schließen des Subdialogs für die Nutzenfunktion im Reiter Moduswahl die unberechtigte Fehlermeldung 'Zuweisungsoperator := erwartet', und veränderte Werte wurden nicht übernommen. Dieser Fehler wurde behoben. (13855)

# Fahrplaneditor

Scrollen im tabellarischen Fahrplan: Kein Absturz mehr beim Scrollen im tabellarischen Fahrplan, wenn nicht alle Fahrplanfahrtabschnitte auf den Bildschrim passen. (13917)

# Fahrplaneditor, Netzeditor

Mehrere Linien löschen: Nach dem Löschen mehrerer Linien konnte die Haltefolge noch Verweise auf die gelöschten Linien enthalten mit der Folge, dass es bei nachfolgenden Aktionen, insbesondere beim Schreiben der Versionsdatei oder der Layoutdatei der Fahrplan-Linien, zum Absturz kam. Dieser Fehler wurde behoben. (13898)

# Fremdformate

- OpenStreetMap-, SATURN- und VDV452-Import: Kein Absturz mehr, wenn bei einem der Importer für die Formate OpenStreetMap, SATURN und VDV452 während des Importvorgangs das Einlesen der Netzdatei über den Fortschrittsdialog abgebrochen wird. (13932)
- OpenStreetMap-Import, VDV452-Import: Der Import von Daten aus OpenStreetMap sowie VDV452 gelingt jetzt auch dann, wenn in einer Zeichenkette eines Bezeichners ein Dollarzeichen ('\$') enthalten ist. Dieses wird beim Import durch das Paragraphen-Zeichen ('§') ersetzt. (13861)
- VDV452-Export von Umläufen: Beim Export von Umläufen in das VDV452-Format werden, wenn die Option 'Nur aktive Fahrplanfahrtabschnitte (...) exportieren' aktiv ist, die inaktiven Fahrtabschnitte jetzt als Leerfahrten exportiert, um Lücken in den Umläufen zu vermeiden. (13880)

VDV452-Export: Beim VDV452-Export dürfen jetzt nur noch numerische Attribute aus dem Visum-Datenmodell für die VDV-Schlüsselspalten ausgewählt werden (die Auswahl von Zeichenketten führt dazu, dass der Export scheitert). Im Gegenzug wird die Umlauf-ID beim VDV452-Import jetzt nicht mehr im Umlauf-Attribut 'Code', sondern in einem numerischen benutzerdefinierten Attribut abgelegt, damit sie beim Export von dort wieder verwendet werden kann. (13883)

# Grafik

Legende für Linienbalken: Bisher zeigte die Legende bei Linienbalken für Oberlinien die Grafikparameter für Verkehrssysteme an, wenn die Objektreihenfolge verändert worden war. Für Verkehrssysteme wurde in diesem Fall gar nichts angezeigt. Diese Fehler wurden behoben. (13884)

#### Grafische Verfahren

Veränderungen bei Spinne-Termen: Beim Vergleich der Spinne-Bedingungen mit den bei der letzten Ausführung verwendeten Spinne-Bedingung konnte es vorkommen, dass IV- und ÖV-Bedingungen fälschlicherweise miteinander verglichen wurden, so dass die Hervorhebung abweichender Bedingungen nicht korrekt war. Dieser Fehler wurde behoben. (13872)

#### **Hauptfenster**

Schnellansicht: Wird der Netzobjekt-Typ der Markierung geändert, zeigte die Schnellansicht zwar die Daten des neuen Netzobjekts (im für diesen Netzobjekt-Typ eingestellten layout) an, jedoch wurde in der Titelzeile der Name des Netzobjekt-Typs nicht aktualisiert. Dieser Fehler wurde behoben. (13908)

## Installation

/SILENT-Setup: Werden auf dem gleichen Rechner mehrere automatisierte Installationen (Option /SILENT) ausgeführt, so wurde bisher der Startmenüeintrag der ersten Installation durch das zweite Setup gelöscht. Dieser Fehler wurde behoben. (13281)

#### Listen

Auswertungszeilen in der IV-Wegeliste: Kein Absturz mehr, wenn in der IV-Wege- oder Teilwege-Liste eine Auswertungszeile (Summe, Minimum, Maximum, Durchschnitt) aktiviert wird. (13965)

# **Netzeditor**

Mehrfach-Löschen (zweiarmiger) Knoten: Beim Mehrfach-Löschen zweiarmiger Knoten mit der Option, die Strecken zu verbinden, stieg der Speicherverbrauch bei vielen zu löschenden Knoten trotz Verwendung der Option 'Undo-Information verwerfen um Speicherplatz zu sparen' stark an. Dieser Fehler wurde behoben. Gleichzeitig wurde die Laufzeit beschleunigt, und es werden irreführende Meldungen zur Positionierung von Haltepunkten unterdrückt, wenn gar keine Haltepunkte beteiligt sind. (13851)

# Sonstige Verfahren

Verfahren 'Verschneiden': Die Fortschrittsanzeige des Verfahrens 'Verschneiden' wurde verbessert. (13856)

#### Sonstiges

- Benutzereinstellungen für Protokolldatei: Das in den Benutzereinstellungen angegebene Verhalten bezüglich der Protokolldatei beim Programmstart von Visum wurde bisher ignoriert und statt dessen das Verhalten bezüglich der Meldungsdatei für beide Dateien angewendet. Dieser Fehler wurde korrigiert. (13942)
- Matrixauslagerungsdatei: Falls das für die Matrixauslagerungsdatei angegebene Verzeichnis nicht vorhanden oder nicht schreibbar ist, startete Visum bisher nicht. In der Folge konnte das Verzeichnis auch nicht mehr geändert werden außer durch Löschen der betreffenden Einträge in der Registry. Dieser Fehler wurde korrigiert. Jetzt wird zunächst der Default-Pfad versucht, und wenn auch dort das Anlegen der Matrixauslagerungsdatei nicht gelingt, wird ohne Matrixauslagerungsdatei gestartet. (13770)
- Protokolldateien: Wenn für die Visum-Protokolldateien 'Protocol.txt' und 'Messages.txt' beim Programmstart mithilfe der cfg-Datei vom Standard abweichende Pfade vorgegeben werden, wurden diese beiden Dateien nicht erstellt. Dieser Fehler wurde behoben. (11643)

# Umlaufbildung

Umlaufbildung mit Fahrzeugaustausch: Kein Absturz mehr in der Umlaufbildung mit Fahrzeugaustausch, wenn für Folgefahrten das Kriterium 'Gleicher Betreiber für Folgefahrt' aktiv ist, es aber Fahrten mit und solche ohne Betreiber gibt. (13919)

# Umlegung IV

- <span id="page-28-1"></span>wurde behoben. (13820 <sup>O</sup>) ICA-Berechnung für signalisierte Knoten: Bei Spuraufteilungen mit Mischfahrstreifen können in der ICA-Berechnung für signalisierte Knoten f[eh](#page-30-1)lerhafte Aufteilungen der Belastung auf die einzelnen Spuren entstehen. Dieser Fehler
- Mehrere Umlegungen mit MPA und Rückstauberechnung: Kein Absturz mehr, wenn in einem Verfahrensablauf mehrere IV-Umlegungen für unterschiedliche Nachfragesegmente nacheinander berechnet werden und dabei sowohl MPA als auch die Rückstauberechnung aktiv sind. (13885)
- <span id="page-28-2"></span> $(13899)$ Sperrung von Anbindungen: Wenn eine Anbindung für ein IV-Verkehrssystem nicht zulässig war, so wurde diese Sperrung ignoriert, wenn das Attribut 't akt' nicht Bestandteil der Widerstandsfunktion für Anbindungen war. Dieser Fehler [wa](#page-30-2)r seit ID 13204 (enthalten in Visum 13.00-12 sowie Visum 14.00-00) vorhanden und wurde jetzt behoben.

# Umlegung ÖV

Verbindungsdatei einlesen: Beim Versuch, eine Verbindungsdatei (\*.con) einzulesen, die keine Verbindungen enthält, geriet Visum in eine Endlosschleife. Dieser Fehler wurde behoben. (13896)

# VISUM-Dateien

Verweise auf sig-Dateien: Wenn in einer Versionsdatei Lichtsignalanlagen mit externer Steuerung (VISSIG) enthalten sind, aber keine Lizenz für VISSIG vorliegt, kommt es nicht mehr zu Hinweismeldungen während des Einlesens der Versionsdatei. Die Lichtsignalanlage verhält sich dann wie eine signalgruppenbasierte interne Festzeitsteuerung, und sie nutzt die im Visum-Datenmodell hinterlegten Grünzeiten. Es ist dann jedoch nicht möglich, zwischen verschiedenen Signalprogrammen umzuschalten. Der Verweis auf die \*.sig-Datei bleibt aber erhalten. (13783)

# **O** Signifikante Änderungen

# COM

- <span id="page-28-0"></span>**O** Methoden mit Rückgabewert vom Typ VARIANT BOOL: Die meisten COM-Methoden und -Eigenschaften, die einen Rückgabewert oder Ausgabeparameter vom Typ 'VARIANT\_BOOL' haben, geben fälschlicherweise statt VARIANT\_TRUE (-1) den Wert 1 zurück. Betroffen sind:
	- \* Active bei Objekten
	- \* AttState bei Containern
	- \* IsColumnEditable bei Listen
	- \* IsSortable bei Listen
	- \* IAddInParameter::ok
	- \* IAddNetRead::NumericOffsetUseCompression
	- \* IAddNetRead::OfferAlphaPrefix
	- \* IAddNetRead::OfferNumericOffset
	- \* IAddNetRead::UseAlphaPrefix
	- \* IAddNetRead::UseNumericOffset
	- \* IAttribute::Editable
	- \* IAttribute::Scaled
	- \* IBackground::Draw
	- \* IBackground::Transparent
	- \* IBlock::Check
	- \* IBlockVersion::CheckBlocks
	- \* IBlockVersion::CheckCoverage
	- \* ICategoryFilter::Complement
	- \* ICategoryFilter::IncludeSubCategories
	- \* ICategoryFilter::UseFilter
	- \* IConditions::UseFilter
	- \* IConnectors::ExistsByKey
	- \* IDirectedFilter::Complement
	- \* IDirectedFilter::Undirected
	- \* IDirectedFilter::UseFilter
	- \* IFlowBundle::ConditionDefined
	- \* IGetNearestLinkResult::Success
	- \* IGetNearestNodeResult::Success
	- \* IGraphic::StopDrawing
	- \* IGraphicalTimetable::ShowOnlyActiveVehJourneys
	- \* IGroupElementFilter::UseFilter
	- \* IGroupElementFilter::UseSelection
- \* IImportShapefilePara::CreateUserDefinedAttributes
- \* IImportShapefilePara::SetAttributeAllocationsByIDs
- \* IIterator::Active
- \* IIterator::Valid
- \* ILineGroupFilter::UseFilterForLineRouteItems
- \* ILineGroupFilter::UseFilterForLineRoutes
- \* ILineGroupFilter::UseFilterForLines
- \* ILineGroupFilter::UseFilterForTimeProfileItems
- \* ILineGroupFilter::UseFilterForTimeProfiles
- \* ILineGroupFilter::UseFilterForVehJourneyItems
- \* ILineGroupFilter::UseFilterForVehJourneySections
- \* ILineGroupFilter::UseFilterForVehJourneys
- \* ILineRouteItemList::SectionViewMode
- \* ILineSelectionAndStopSequence::HideUnservedStops
- \* ILineSelectionAndStopSequence::StopSequenceIsEditable
- \* ILinks::LinkExistsByKey
- \* IMainTurns::MainTurnExistsByKey
- \* IMarking::Changed
- \* IMarking::IncludePOISubCategories
- \* INet::AllCouplingsConsistent
- \* INet::AllLinksUniqueOnLineRoutes
- \* INet::GetNearestLink
- \* INet::GetNearestLinkCacheActive
- \* INet::GetNearestNode
- \* INetObjGroupGPA::Draw
- \* INodes::NodeExistsByKey
- \* IODPairFilter::Complement
- \* IODPairFilter::FilterNetworkVolumes
- \* IODPairFilter::UseFilter
- \* IOperationExecutor::IsExecuting
- \* IOperationExecutor::ProcedureFlowFinished
- \* IPathGroupFilter::UseFilterForPathItems
- \* IPathGroupFilter::UseFilterForPathSets
- \* IPathGroupFilter::UseFilterForPaths
- \* IProcedures::AssignmentCalculated
- \* IProcedures::IsExecuting
- \* IProcedures::OperationCalculated
- \* IPropagationLinkInfos::PropagationLinkInfoExistsByKey
- \* ISingleFilter::Complement
- \* ISingleFilter::UseFilter
- \* IStopGroupFilter::UseFilterForStopAreas
- \* IStopGroupFilter::UseFilterForStopPoints
- \* IStopGroupFilter::UseFilterForStops
- \* ISysRouteItemList::SectionViewMode
- \* ITabularTimetable::ShowOnlyActiveVehJourneys
- \* ITabularTimetable::ShowVehicleJourneySectionCourse
- \* ITimeProfileItemList::SectionViewMode
- \* ITurns::TurnExistsByKey
- \* IUserPreferences::AdoptFileName
- \* IUserPreferences::SaveUserPreferencesToRegistryOnClose
- \* IVehJourneyItemList::SectionViewMode
- \* IVisum::AcceptIncomingDuringOutgoingCalls
- \* IVisum::Embedded
- \* IVisum::ExportAllNumbersAsDoubles
- \* IVisum::GetModule
- \* IVisum::IsJunctionEditorRunning
- \* IWorkbench::IsBlockDisplayRunning
- \* IWorkbench::IsGraphicalTimetableRunning
- \* IWorkbench::IsJunctionEditorRunning
- \* IWorkbench::IsTabularTimetableRunning

Dieser Fehler wurde korrigiert. Die Standardmethode AttValue ist nicht betroffen. (13949 <sup>o</sup>)

# **Datenmodell**

<span id="page-30-0"></span>Diese können im tabellarischen Fahrplan benutzt werden, um beide Angaben in der gleichen, zudem editierbaren, Zelle anzuzeigen. Die Default-Attributauswahl des tabellarischen Fahrplans wurde um diese Attribute erweitert. Außerdem wurden diese Attribute statt Von-/Nach-Fahrzei[tpr](#page-23-1)ofilement-Index in das Standardlayout der Fahrplanfahrtbzw. Fahrplanfahrtabschnitts-Liste aufgenommen. (13929 <sup>O</sup>) Attribute für Nummer und Bezeichner: An den Objekten Fahrplanfahrt und Fahrplanfahrtabschnitt wurden zusätzliche Attribute eingefügt, die für Bezugsobjekte (Betreiber, Verkehrstag, Fahrzeugkombination, Von-Fahrzeitprofil-Element und Nach-Fahrzeitprofilelement) jeweils die Nummer und den Code bzw. Name des Objekts anzeigen (bei den Fahrzeitprofilelementen stattdessen Nummer und Code des Haltepunkts, an dem das Fahrzeitprofilelement liegt).

# Umlegung IV

- <span id="page-30-1"></span>wurde behoben. Dadurch verändern sich die Umlegungsergebnisse der Umlegung mit ICA. (13820 <sup>o</sup>) ICA-Berechnung für signalisierte Knoten: Bei Spuraufteilungen mit Mischfahrstreifen können in der ICA-Berechnung für signalisierte Knoten fehlerhafte Aufteilungen der Belastung auf die einzelnen Spuren entstehen. [D](#page-28-1)ieser Fehler
- <span id="page-30-2"></span>Dadurch ändern sich in betroffenen Netzen die Umlegungsergebnisse der betroffenen Verkehrssysteme. (13899 <sup>0</sup>) Sperrung von Anbindungen: Wenn eine Anbindung für ein IV-Verkehrssystem nicht zulässig war, so wurde diese Sperrung ignoriert, wenn das Attribut 't akt' nicht Bestandteil der Widerstandsfunktion für Anbindungen war. Dieser Fehler war seit ID 13204 (enthalten in Visum 13.00-12 sowie Visum 14.00-00) vorhanden und wurde jetzt behob[en](#page-28-2).

# 14.00-00 [88329] 2014-06-12

# Neue Funktionen und Änderungen

#### ANM

- ANM Export: Beim ANM Export gibt es eine Einstellung für die Anzahl der Nachkommastellen. Standardmäßig werden Koordinaten mit der maximalen Anzahl Nachkommastellen in die .anm Datei geschrieben. (13557)
- Aufwärtskompatibilität von ANM Dateien: ANM Dateien können nun auch in ältere Releaseversionen eingelesen werden. Die Aufwärtskompatibilität funktioniert für Releaseversionen ab Visum 14. (11863)
- Einstellungen für andere Objekte im ANM Export: Optional können beim ANM Export benutzerdefinierte Attribute für die Belegung der Sättigungsverkehrsstärke für Strecken und Abbieger sowie die Koordinierungsgruppe der LSA gewählt werden. Werden Attribute ausgewählt, werden die Werte in der ANM Datei gespeichert. (11654)

#### Add-In

- Buffers Around PuT Lines: Das AddIn 'Buffers Around PuT Lines' wurde um eine Option zum Erzeugen der Puffer erweitert, bei dem die Puffer auf Haltepunkten mit aktiven Fahrzeitprofilelementen basieren. (11682)
- Import von DIVAGeo-Netzdateien: Es gibt ein Add-In, mit dem DIVA Geo-Netzdateien importiert werden können. (13291)

#### COM

- Anlegen von Oberbezirksmatrizen: Oberbezirksmatrizen können nun auch über COM angelegt werden. (12434)
- Befristete Attribute: Auf befristete Attribute kann nun über COM zugegriffen werden. (7025)
- <span id="page-30-3"></span>Fahrplaneditor: Die COM Schnittstelle wurde mit dem Redesign des Fahrplaneditors geändert. (13151 <sup>0</sup>)
- <span id="page-30-7"></span>Quellbezirksfilter. (13710 <sup>O</sup>) G Filtern in Wegelisten: Die Enum-Ausprägung routeFilter filterFromZoneFilter von routeFilterT ist nun immer aktiv, d.h. bei alle anderen Filter [w](#page-37-0)irkt der Quellbezirk ebenfalls. Wird kein Quellbezirk angegeben, wirkt kein
- JPG-Export über Koordinaten: Ein Screenshot kann über COM nicht nur als Ganzes erzeugt werden, sondern auch ein Ausschnitt nach Angabe von Eck-Koordinaten. (12658)
- **O** Komfortfunktionen für Formeln: Es werden COM-Funktionen bereitgestellt, mit denen die Erstellung eines korrekten Strings für Formeln erleichtert wird. (12532)
- <span id="page-30-4"></span>Standardalgorithmus. (13150 <sup>O</sup>) MapMatcher Standardalgorit[hmu](#page-37-1)s: Der MapMatcher verwendet nun den Algorithmus 'Global' anstatt 'Incremental' als
- <span id="page-30-5"></span>(12177 ) MapMatcher: Das IMapMatcher-Objekt wird nun direkt bei der Erstellung initialisiert, eine expliziter Aufruf der Initialize()-Methode ist nicht mehr erforderlich und die Methode wurde entfernt. Das MapMatching berücksichtigt fortan a[lle](#page-37-2) während der Lebenszeit des MapMatcher-Objektes auftretenden Änderungen an Knoten und Strecken.
- <span id="page-30-6"></span>'EstimateTypicalCostPer1000Meters' eingeführt. (13750 <sup>0</sup>) MapMatcher: Für den MapMatcher wurde die Bewertung der Umwegigkeit einer Kante geändert. Die für die Bewertung herangezogene Wert ergibt sich nun aus (TypicalCostPer1000Meters / 1000) \* (Luftlinienabstand der Match-Punkte) / (Kosten der Kante). Dazu wurde an den [IM](#page-37-3)apMatchingParameters die Methode
- Netzparameter: Für Netzparameter gibt es jetzt eine AskAttribute-Methode. (10511)
- SVG Export für definierten Ausschnitt: Über COM kann beim SVG Export nun auch ein Ausschnitt durch Angabe der Koordinaten exportiert werden. (13035)
- Schematischer Liniennetzplan: Es gibt eine neue COM-Klasse für den Schematischen Liniennetzplan. (13519)
- <span id="page-31-0"></span>auch Einbahnstraßen unabhängig von der Fahrtrichtung zu finden. Anstelle der für die Verwendung mit Skriptsprachen z.T. etwas unpraktischen Ausgabe-Argumenten geben beide Methoden ihre Ergebnisse nun in Form von Ausgabeobjekten zurück, an denen die verschiedenen Aspekte über Eigenschaf[te](#page-37-4)n abgerufen werden können. Die bisherigen Methoden werden im nächsten Hauptrelease entfernt werden. (3636 0) Umzug und Beschleunigung der Methoden GetNearestLink/GetNearestNode: Die Methoden Visum.Net.GetNearestLink und Visum.Net.GetNearestNode wurden von Visum.Net an das IMapMatcher-Objekt verlegt. Insbesondere GetNearestNode arbeitet nun durch die Verwendung der internen Datenstrukturen des MapMatchers deutlich schneller. GetNearestLink kann nun optional beide Richtungen von Strecken betrachten, um
- VDV 452-Export über COM: Der Export von ÖV-Daten in das VDV 452-Format kann nun über die COM-Funktion Visum.ExportVDV452Data initiiert werden. (12831)
- <span id="page-31-1"></span>zugegriffen werden. (13429 <sup>0</sup>) Vor/Nachlauf der ÖV-Kurzw[eg](#page-37-5)suche: Auf den Vor- bzw. Nachlauf in der ÖV-Kurzwegsuche kann nun auch über COM
- Zugang zu Szenariomanagement: Die COM Schnittstelle wurde um den Zugang zum Szenariomanagment erweitert. Damit kann auf die wichtigsten Objekte und Funktionen innerhalb des Szenariomanagements zugegriffen werden. (4926)

#### **Datenmodell**

- Abbieger, ICA: Die Attribute 'ICA Endgültige Kapazität', 'ICA Endgültige Sättigungsverkehrsstärke' und 'ICA Endgültige Belastung' sind nicht mehr editierbar. (13109)
- Aggregatfunktion 'Vergleichen': Für indirekte Attribute wird analog zu Listen eine neue Aggregatfunktion 'Vergleichen' angeboten. Falls alle Objekte den gleichen Attributwert aufweisen, liefert die Funktion diesen Wert zurück, ansonsten ein '\*'. (13195)
- Attribut Personenkilometer: Das Attribut Personenkilometer (bzw. Personenmeilen) steht für das Netzobjekt Fahrplanfahrtelement als berechnetes Attribut zur Verfügung. (13566)
- Befristete Attribute: Für befristete Attribute können nun auch benutzerdefinierte Attribute angelegt werden. Dies ist über die Netzdatei oder COM möglich. (13316)
- Ergebnismatrizen der Nachfrageberechnung: Die Ergebnismatrizen der Nachfrageberechnung für Verteilung und Moduswahl werden für das 4-Stufen-Modell bzw. das EVA-Modell nun in den entsprechenden Verfahren der Nachfrageberechnung definiert. (13098)
- Erweiterung für befristete Attribute: Befristete Attribute können nun auch für Nachfragesegmente angelegt werden. (13428)
- Formelmatrizen als Nachfragematrizen: Es ist nun möglich, Formelmatrizen als Nachfragematrizen für Nachfragesegmente zu zuordnen und z.B. in der Umlegung zu verwenden. (12709)
- **G** Knotengeometrie: Das Armattribut 'ICA Einbeschriebener Kreis-Durchmesser' wurde in 'Einbeschriebener Kreisverkehrs-Durchmesser' umbenannt und wird nun auch beim ANM Export für die Kreisverkehrsgeometrie berücksichtigt. (12843)
- Matrixbezüge: Matrizen können nun außer über ihre Nummer auch über Eigenschaften definiert werden. Eigenschaften sind Kombinationen von Attributwerten, die eine oder auch mehrere Matrizen identifizieren. Die zweite Möglichkeit ist nun in vielen Dialogen des Programms alternativ verfügbar. (11314)
- Matrizen einfügen: Der Dialog zum Einfügen für Matrizen wurde verändert. Alternativ zum Einfügen einer festen Anzahl von Matrizen mit vordefinierten Eigenschaften können nun auch Matrixbezüge verwendet werden, um Matrizen zu erzeugen. Das Einfügen externer Matrizen erfolgt entweder über das Menü 'Bearbeiten + Matrixeditor + Externe Matrizen erzeugen…' oder das Kontextmenü im Fenster Matrizen. (13106)
- Nachfragebeschreibung: Die Nachfragebeschreibung (.dmd) kann nun auch Matrizen enthalten, die nach Eigenschaften anstelle der Nummer definiert sind. (13099)
- Neues Attribut für Umlaufelement: Es gibt ein neues Eingabeattribut 'Benutzte Systemrouten-Name', mit dem einem Umlaufelement Leerfahrt eine Systemroute zugeordnet werden kann, das diese als Datenbasis benutzt. (13292)
- <span id="page-31-2"></span>Verkehrssystemen sowie die Gehzeiten zwischen Haltestellenbereichen. (12651 <sup>O</sup>) Spezielle Übergangsgehzeiten: Spezielle Übergangsgehzeiten können für Paare der Kombinationen Linie und Richting definiert werden. Spezielle Gehzeiten dieser Kombination überschreiben [sp](#page-37-6)ezielle Gehzeiten zwischen
- Zusätzliche Relationen und benutzerdefinierte Attribute: Für Matrizen werden eine Reihe neuer Relationen angeboten. Dazu gehören insbesondere Relationen zu Objekten von Nachfragemodellen. Weiterhin werden Relationen von der Nachfrageschicht zu Personengruppen bzw. Aktivitätenpaaren angeboten. Für die Netzobjekte Personengruppe, Aktivität und Aktivitätenpaar können nun auch benutzerdefinierte Attribute definiert werden. (13097)

#### **Dialoge**

- Benutzereinstellungen: Die Registrierung des COM Servers wurde aus den Benutzereinstellungen entfernt und kann nun über das Menü 'Hilfe' -> 'Als COM Server registrieren' vorgenommen werden. Das Zurücksetzen von Dialogpositionen, Grideinstellungen und der Fensterkonfiguration wurde ebenfalls aus den Benutzereinstellungen entfernt, und ist jetzt im Menü 'Ansicht' -> 'Oberfläche' angeordnet. (12534)
- Export/Import: Bei mehreren Export- und Importdialogen (z.B. ANM, HAFAS, railML) wurden Verbesserungen an der Dialogoberfläche vorgenommen. (12558)
- Grafikparameter für POI Kategorien: Die Einträge des Kontextmenüs 'Grafikparameter von POI-Kategorie bearbeiten...' und 'Grafikparameter von POI-Kategorie auf Unterkategorien anwenden' sind nur noch zugänglich, wenn eine POI-Kategorie ausgewählt wurde. (11839)
- **G** Klassifizierte Darstellung: Die Bearbeitung für klassifizierte Darstellungen wurde verbessert. Insbesondere können bei benutzerdefinierten Klassengrenzen die Werte für die Klassengrenzen nun frei definiert werden. (12585)
- Linienroute bearbeiten: Im Reiter 'Verlauf und Fahrzeitprofile' können die sichtbaren Zeilen nun zusätzlich auf alle Profilpunkte eingeschränkt werden. (11019)
- Netz öffnen: Die Einstellung für die Option 'Netzdatei additiv lesen' ist standardmäßig jetzt angeschaltet. (12447)
- Operatoren in Formeln: Die Schaltfläche für das Einfügen von Operatoren in Formeln wurde verbessert. (13354)
- Parameterdialog der Fahrplanfeinen Umlegung: Im Parameterdialog wurde der Reiter Kenngrößen nach links verschoben. (13531)
- Verschiedene Dialoge: In verschiedenen Dialogen wurde die Funktionsweise der Schieberegler korrigiert. (13283)
- Voreinstellung für Aliasname: Beim Anlegen von Aliasen wird der Attributname als Vorschlag eingetragen werden. Dies gilt sowohl bei Eingabe über den Attributsauswahldialog als auch über das Menü. (10884)

## Fahrplaneditor

- Aufruf einer Infrastruktursicht aus dem Schematischen Liniennetzplan: Aus einer Markierung von Kantenverläufen im Schematischen Liniennetzplan heraus kann nun direkt eine Infrastrukturansicht der von den damit gefassten Fahrten genutzten Strecken im Bildfahrplan geöffnet werden. (11447)
- Benutzereinstellungen: Die Einstellung der Schriftart für den tabellarischen Fahrplan sowie zur Orientierung des grafischen Fahrplans erfolgt nun auf einer eigenen Seite in den Benutzereinstellungen. (13196)
- Berechnung der Haltefolge: Die Berechnung der Haltefolge kann nun abgebrochen werden. (12226)
- Der Fahrplaneditor wurde in drei separate Fenster 'Fahrplan (tabellarisch)', 'Fahrplan (grafisch)' und 'Umlaufeditor' unterteilt, die unabhängig voneinander genutzt werden können. Neue Toolfenster für die Bearbeitung wurden geschaffen. Weiterhin wurde die Funktion zur Synchronisation mit anderen Fenstern nun auch auf die Fenster des Fahrplaneditors erweitert. (12941)
- Der Fahrplaneditor wurde vollständig überarbeitet. (12825)
- Einzelfahrten bearbeiten: Es ist nun möglich, aus dem Fahrplaneditor heraus die Fahrt- und Haltezeiten sowie den Verlauf einer oder mehrere Fahrten unabhängig von ihren Linienrouten und Fahrzeitprofilen zu bearbeiten. Bei Bedarf werden die Fahrten dabei auf automatisch erzeugte Kopien der Linienrouten und Fahrzeitprofile verschoben. (12667)
- <span id="page-32-0"></span>der verschobenen Fahrt sind. (12660 <sup>0</sup>) Fahrten in andere Linie verschieben: Beim Verschieben einer Fahrplanfahrt in eine andere Linie gibt es die Möglichkeit, Linienrouten zu aggregie[ren](#page-37-7), wenn die Ziel-Linie Linienrouten besitzt, die kompatibel zu der Linienroute
- Haltefolge: Die Haltefolge als eine beliebige Abfolge von Haltestellen oder Haltepunkten kann nun vom Benutzer definiert werden. (12939)
- Löschen einer Fahrt im Fahrplaneditor: Der Bestätigungsdialog enthält nur noch Optionen 'Ja' und 'Nein'. (11963)
- Taktfahrtengruppen ermitteln: Die Ermittlung der Taktfahrtengruppen wirkt nun direkt auf das Attribut 'Taktfahrtengruppen-Nummer' der Fahrten und nicht mehr nur innerhalb des Fahrplaneditors. Die Taktdarstellung erfolgt dann als eine Gruppierung des Tableaus über dieses Attribut. (13199)
- Umlaufdarstellung: Die Umlaufdarstellung ist nun ein eigenes Fenster, das unabhängig vom Fahrplaneditor angedockt werden kann. (13590)

#### Filter

Im Filter für Abbieger bzw. Obberabbieger wird nun die Option 'ungerichtet' angeboten. (13807)

# Formeln

- Matrixformeln: Matrixformeln werden um die Matrix-Kombinationsfunktionen Summe, Minimum, Maximum, Mittelwert und Produkt erweitern. Diese Funktionen wirken elementweise. (13100)
- Mehrere Matrizen berechnen: Im Verfahren Kombination von Matrizen und Vektoren können nun eine Menge von Matrizen auf einmal berechnet werden. Die Auswahl der Ergebnis- und optional Eingabegrößen erfolgt dabei über Eigenschaften. Über eine oder mehrere dieser Eigenschaften wird iteriert, z.B. alle Nachfrageschichten und Modi eines Nachfragemodells, und entsprechend viele Ergebnismatrizen berechnet und ggf. erzeugt. (13102)
- Neue Funktion mit bedingter Verzweigung: Es wurde eine neue Funktion für Formeln ergänzt, mit der Ausdrücke a la If-Then-Else definiert werden können. (13390)

# **Fremdformate**

- Allgemeiner Import von ÖV Daten: Mit dem Import können ÖV Angebotsdaten aus einem Visumnetz in ein anderes Netz übertragen werden, um beispielsweise Routenverläufe im tatsächlichen Straßennetz abzubilden. Dieser ÖV Import löst das Add-In 'Import Transit Supply' ab und enthält darüber hinaus weitere Funktionalität zum Aktualisieren eines bestehenden ÖV Angebots mit Daten aus einem anderem Visumnetz ohne dass die Informationen des bestehenden Angebots verloren gehen. (11441)
- **O** Beim VDV452 Export können optional die Umlaufinformationen einer gewählten Umlaufversion für einen ausgewählten Kalendertag berücksichtigt werden. (12774)
- Beim VDV452 Import werden nun auch Umläufe berücksichtigt, falls diese in der zu importierenden Datei vorhanden sind. (12773)
- Hafas Import: Im Reiter 'Verkehrssysteme' werden Informationen (Kategorie, Tarifgruppe, Zuschlag, Nahverkehrskennzeichen, Ausgabesteuerung) angezeigt. (10396)
- OpenStreetMap Import: Der Import von OpenStreetMap-Daten kann nun auf einen bestimmten Bereich aus einer größeren \*.osm oder \*.osm.bz2-Datei beschränkt werden. So können die von Plattformen wie www.geofabrik.de o.ä. bereitgestellten Dateien für Länder oder Bundesländer direkt verwendet werden. Der zu importierende Ausschnitt wird über die Eckkoordinaten definiert. Weiterhin kann angegeben werden, ob auch Objekte importiert werden sollen, die nur teilweise in diesem Bereich liegen. (12086)

# Grafik

- Berechnung der Min/Max-Werte für Balken: Die Berechnung der minimalen bzw. maximalen Werte für die Balkendarstellung führt nun nicht mehr zu Verzögerungen beim Öffnen des Grafikparameterdialogs. (12618)
- Einstellungen Screenshots: Die Einstellungen für Auflösung und Qualität bei der Erstellung von screenshots wird innerhalb einer Visum-Sitzung gespeichert. (13147)
- Grafikparameter des Matrixeditors bearbeiten: Die Bearbeitung der klassifizierten Darstellung wurde verbessert. (11852)
- Optionen zum Zeichnen für Polygonränder: Für Polygonränder (z.B. von Bezirken, Gebieten, POIs) sind die Strichstärken und Linienstile flexibel einstellbar. (9487)

## Grafische Verfahren

- Spinnenberechnung: Im Spinnendialog werden jetzt Änderungen gegenüber den Einstellungen der letzten Ausführung farblich hervorgehoben. Insbesondere können die Einstellungen auf die bei der letzten Berechnung verwendeten Parameter zurückgesetzt werden. (12657)
- Spinnendialog: Im Spinnendialog können die Bedingungen nun nachträglich durch Auswahl eines anderen Netzobjekts geändert werden. (11802)

# **Hauptfenster**

- Fenster Meldungen: Die Inhalte des Meldungsfensters können nun kopiert werden. (13277)
- Symbolleiste Funktionen: Die Schaltfläche 'Info' in der Symbolleiste Funktionen wurde entfernt. (12001)

#### Installation

- .NET-Framwork: .NET-Framework wird nun in der Version 4.5 installiert (zuvor 4.0) sofern es nicht bereits auf dem System vorhanden ist. (13525)
- CodeMeter Runtime: Die mit Visum ausgelieferte CodeMeter Runtime wurde auf die Version 5.10c aktualisiert. (12880)
- Visum Engine: Es ist eine neue Lizenzvariante von Visum verfügbar, die ausschließlich zur Nutzung als Rechenknoten verwendet werden kann, d.h. sie ist nur in Kombination mit dem Zusatzmodul Verteiltes Rechnen nutzbar. (12301)

#### Knoteneditor

Vissim Knotenvorschau: Die Vissim Knotenvorschau wurde auf die Version PTV Vissim 6 aktualisiert. (13707)

#### Listen

- Berechnung der Auswertungszeilen: Die Berechnung der Auswertungszeilen wurde beschleunigt. (11805)
- Das Öffnen der ÖV-Wegeliste sowie der ÖV-Beziehungsliste wurde beschleunigt. (13795)
- Export von Beziehungs- und Wegelisten: Der Export von Beziehungs- und Wegelisten wurde beschleunigt. (12663)
- Liste (ÖV-Umsteiger): Über die Liste können nun auch Ein- und Aussteiger ausgewertet werden. Zusätzlich können für Umsteiger das Von-Fahrzeitprofil und Nach-Fahrzeitprofil optional separat gefiltert werden. (12670)
- Neue Aggregationsfunktion: Für Attribute vom Typ Zeitpunkt gibt es eine neue Aggregationsfunktion 'Takt'. Wenn die Zeitpunkte einem Taktmuster im Sinne des Verfahrens 'Taktfahrtengruppen berechnen' entsprechen, werden die Taktzeiten als String zurückgegeben. (13686)
- Neue Listen für Nachfrageobjekte und Matrixfilter: Listen für Personengruppen, Aktivitäten und Aktivitätenpaare wurden ergänzt. In der Matrixliste kann ein Filter für Matrizen definiert werden. Der Filter wirkt nur in der jeweiligen Matrixliste. (13107)
- Relation von ÖV-Beziehung auf ÖV-Wege: In der Liste der ÖV-Beziehungen kann jetzt über ein indirektes Attribut auf die ÖV-Wege zugegriffen werden. (12664)
- Wegelisten: Beim Öffnen von Wegelisten wird nun standardmäßig ein Quellbezirksfilter gesetzt. (12666)

#### Nachfrageverfahren

- <span id="page-34-0"></span>die Zugehörigkeit der Intervallgrenzen zu den Klassen eingestellt werden. (11903 <sup>0</sup>) Gravitationsparameter schätzen: Wenn die Option 'Klassengrenzen und Anteile v[org](#page-38-0)egeben' verwendet wird, kann
- Matrixbezüge: In den Verfahren der Nachfrageberechnung können nun Matrixbezüge über Eigenschaften verwendet werden, um Eingabe- bzw. Ausgabematrizen der Verfahren zu definieren. (13103)
- Modellvorlagen laden: Das Einlesen von VISEM Modelldateien (\*.vhd) wird nicht mehr unterstützt. (13133)
- Visem Rubberbanding: Diese Funktionalität ermöglicht das Aufstellen von Wegeketten, die auf eine zuvor definierte Hauptaktivität ausgerichtet ist. Ist eine Hauptaktivität der Arbeitsplatz, so wird bei der Zielwahl einer möglichen vorherigen Aktivität Einkauf die Lage des Arbeitsplatzes berücksichtigt. Der gewählte Ort zum Einkaufen liegt nun tendenziell auf dem Weg zum Arbeitsplatz, die Wegekette wird dadurch realistischer. (10593)
- Visem: Bei der Definition des Nutzens können nun Formeln verwendet werden. (13683)

#### **Netzeditor**

- Abbrechen beim Einfügen neuer Teilflächen: Wird bei einem Flächenobjekt mit bestehenden Teilflächen eine neue Teilfläche hinzugefügt, so führt ein Abbruch über die Esc-Taste zurück zum Modus 'Digitalisieren'. (13051)
- <span id="page-34-1"></span>Aggregieren von Linien: Die Standardeinstellungen für das Aggregieren von Linien wurden angepasst. (13648 <sup>0</sup>)
- Digitalisieren von Linienrouten und IV Wegen: Beim interaktiven Digitalisieren von Linienrouten und IV Wegen wird nun während der Bearbeitung der neue Verlauf angezeigt. (10171)
- Digitalisieren von Verläufen: Beim Digitalisieren von Linienroutenverläufen bzw. Wegen wird die Richtung der ersten bzw. letzten Strecke optisch hervorgeheoben. Zudem ist es möglich, über das Kontextmenü Knoten bzw. Haltepunkte direkt als Zielobjekt eines Verlaufselements auszuwählen. (12186)
- Fahrten markieren: Fahrten können nun im Netzeditor und Listen direkt markiert und ihre Markierung zwischen Fenstern (z.B. Fahrplaneditor) synchronisiert werden. Dadurch is u.a. auch eine Schnellansicht für Fahrtattribute verfügbar. (13201)
- Netz prüfen 'Linien ohne Tarifsystem': Eine neue Option unter Netz prüfen ermöglicht das Auffinden von ÖV-Linien, die keinem Tarifsystem zugeordnet sind. (12665)
- Netzobjekte mit Flächen: Flächenobjekte wie Bezirke, Oberbezirke, Gebiete und Flächen-POIs können beliebig ineinander überführt werden. (8796)
- Selektieren von POIs: Das Werkzeug zur Selektion von POIs kann nun wahlweise nur auf eine einzige POI-Kategorie bzw. deren Unterkategorien wirken. Im Netzobjekte-Fenster erfolgt die Auswahl der selektierbaren Kategorie über einen kleinen Pfeil auf der Schaltfläche für POIs. (11161)
- Strecke splitten: Beim Splitten einer Strecke wird der neue Verlauf in der Vorschau angezeigt. (9932)
- Strecken splitten nach Längenangabe: Strecken können an beliebiger Stelle nach expliziter Positionsangabe gesplittet werden. (12659)
- Umnummerieren: Netzobjekte können mit fortlaufenden Nummern von 1 beginnend neu durchnummeriert werden. (11975)
- Undo-Funktion beim Umhängen eines Haltestellenbereichs: Wird das Umhängen eines Haltestellenbereichs an eine andere Haltestelle rückgängig gemacht, so werden die ursprünglich eingegebenen Umsteigegehzeiten wieder hergestellt. (1806)
- <span id="page-34-2"></span>sofort dessen Kontextmenü. (12510 <sup>0</sup>) Verhalten bei Rechtsklick im Netzeditor: Beim Rechtsklick auf ein Objekt wird nicht mehr nur das Kontextmenü des zuvor markierten Objekts geöffnet, s[on](#page-38-1)dern die Markierung wechselt auf das angeklickte Objekt und öffnet dann
- Werkzeug zur Entfernungsmessung im Netzeditor: Durch das Aufziehen eines Streckenpolygons können Entfernungen im Netzfenster gemessen werden. Dabei sind beliebig viele Zwischenpunkte möglich, die auch auf bestehende Punktobjekte geschnappt werden können. (5702)
- ÖV-Halte auf Knoten erzeugen: Über Mehrfach-Bearbeiten können auf allen (aktiven) Knoten Haltestellen/Haltestellenbereiche/Haltepunkte erzeugt werden. Wahlweise werden Übergangsgehzeiten aus einem Knotenattribut gesetzt. (12661)

#### **Netzvergleiche**

Erweiterung in Modelltransferdateien: Die Modelltransferdatei enthält weitere Tabellen, die zeigen, welche Attribute beim Erzeugen der Datei verglichen wurden. Im Fenster Modelltransferdatei können diese Attribute optional angezeigt werden. (9540)

# Schematischer Liniennetzplan

- Abstand des Knotens zu Anfangs- bzw. Endbeschriftung: Beim Zeichnen der Anfangs- oder Endbeschriftung eines Kantenverlaufs wird der an der benutzten Beschriftungsform angegebene Abstand verwendet (neues Attribut AbstandAnschlussknoten). (12669)
- Durch die Möglichkeit, direkt den Abstand zwischen Ankunfts- bzw. Abfahrtsbeschriftung einerseits und Anschlussknoten andererseits einstellen zu können (siehe 12669), kann insbesondere die bei Linksverkehr übliche Darstellung erzeugt werden. (12944)
- Grafische Darstellung von Takt und Linie: Die Einstellungen zur klassifizierten Darstellung der Kantenverläufe wurden vereinfacht. Die Einstellungen können jetzt in einem Dialog für alle Klassen vorgenommen werden. (12662)
- Markierung: Die Markierung von Kantenverläufen und Slots ist nun mit der Netzeditor-Markierung der damit gefassten Fahrplanfahrten synchronisiert, anstatt wie bisher mit Linienrouten. (13197)
- Mittenbeschriftung: Die Beschriftung wird nun auch unterdrückt, wenn der Wert eines numerischen Attributs (gerichtet und ungerichtet) Null ist. (13714)
- Neue Attribute für Kantenverläufe: Die maximale Taktzeit (jeweils gerichtet und ungerichtet) gibt die Zeitdauer zwischen zwei Abfahrten von Fahrplanfahrten auf der Kante an. (13689)

# Sonstige Verfahren

- Bedingter Rücksprung: Im Verfahren kann nun eine Mindestanzahl von Iterationen angegeben werden. Außerdem wurde der Vergleichsoperator für die maximale Anzahl Iterationen an der Oberfläche von '<=' auf '<' angepasst, so dass das intern im Verfahren angewendete Kriterium jetzt mit dem Dialog übereinstimmt. (11976)
- Fahr- und Haltezeiten setzen: Bei der Berechnung der Fahrzeiten für den ÖV können optional die IV-Fahrzeiten der Abbieger bzw. Oberabbieger berücksichtigt werden. (11264)
- Rückstauberechnung: Die 2. Phase (Stauabbau) der Rückstauberechnung wurde abgeschafft. (12363)
- Rückstauberechnung: Die Option 'während der Umlegung' für die Rückstauberechnung wurde abgeschafft. (12362) Verschneiden: Das Verfahren wurde beschleunigt. (8846)

# **Sonstiges**

- Anzahl startbarer Visum Instanzen: Die Anzahl, der auf einem Rechner startbaren Visum Instanzen, wurde auf fünf beschränkt. (13720)
- Benutzereinstellungen: Die Standardeinstellung für die Matrizen-Auslagerungsdatei wurde geändert. Die Option 'Auslagerungsdatei aktivieren' ist nicht angeschaltet. (13224)

#### **Szenariomanagement**

- Beim Laden von Modifikationen werden Flächen nicht mehr automatisch normalisiert. (13819 <sup>0</sup>)
- Die Dateiendung .vpdbx wird jetzt automatisch mit Visum verknüpft, d.h. durch Doppelklick auf eine Projektdatei .vpdbx wird Visum geöffnet. (13543)
- **G** Kennziffern berechnen: Im Szenariomanagement können Kennziffern nun auch unabhängig von der Berechnung der Szenarien nachträglich berechnet werden. (11105)
- Mehrbenutzerbetrieb: Im Szenariomanagement besteht bei Verwendung einer SQL Server basierten Datenbank optional die Möglichkeit, dass mehrere Benutzer ein Projekt zeitgleich bearbeiten können. Objekte des Projektes werden gesperrt, wenn sie von einem Benutzer bearbeitet bzw. für die Berechnung verwendet werden, sie sind damit nicht für andere Benutzer zugänglich. (12456)
- Projekteinstellungen: Für Projekte kann festgelegt werden, ob in Modifikationen auch die Standardwerte von Attributen mitgespeichert werden soll. (13688)

# Umlegung IV

- <span id="page-35-0"></span>die Aktualisierung von tAkt vorgenommen. (13326 <sup>0</sup>) Allgemeine Einstellungen für die ICA Berechnung: Die Einstellung 'Aktualisierung von tAkt' wurde abgeschafft, da nur die Option 'vor und während' beibehalten wird. Diese Option wurde wie folgt angepaßt: Wird in der Umlegung ein Warmstart verwendet, erfolgt die Aktualisierung von tAkt unter Verwendung der existierenden Belastungen, anderenfalls werden Umlegungsergebnisse für die [en](#page-38-2)tsprechenden Nachfragesegmente initialisiert, und dann wird
- Allgemeine Verfahrenseinstellungen: Der Parameter 'Maximum tAkt' für Kreisverkehre wurde ergänzt. (12725)
- <span id="page-35-1"></span>Folgezeitlücke aus Kap. 33 niemals für A verwendet werden. (13756 <sup>0</sup>) ICA Berechnung für Kreisverkehr (HCM): Der Wert A wird nach Kapitel 33 des HCM 2010 berechnet, wenn das Attribut 'Eingestellte Folgezeitlücke verwenden' aktiv ist. Dann erfolgt die Berechnung nach Gleichung 21-22. Anderenfalls wird der Wert A nach Kapitel 21 des HCM2010 bestim[mt.](#page-38-3) Das bedeutet, dass die Standardwerte für die
- <span id="page-36-0"></span>u',';Zielfahrstreifen' wir[d](#page-38-4) die Kapazität auf 100000 und die Wartezeit auf 0 gesetzt. Für alle anderen Attributwerte wird eine Kapazität und Wartezeit berechnet. (13757 <sup>0</sup>) ICA Berechnung für Kreisverkehr (HCM): Ist für einen Arm ein Bypass definiert, wird bei der ICA Berechnung für den Bypass zwischen 'Vorfahrt beachten' und 'Keine Vorfahrtsregelung' unterschieden. Ausschlaggebend für diese Unterscheidung ist das Attribut 'Steuerung Bypass' des Ausgangsarms. Ist der Wert des Attributs u',';Ohne' oder
- <span id="page-36-1"></span>Kapazität der Zufahrt. (13540 <sup>0</sup>) ICA, Kimber: Bei der ICA-Ber[ech](#page-38-5)nung an Kreisverkehren gemäß Kimber erhalten die Abbieger nun die gesamte

# Umlegung ÖV

- Erweiterte Umsteigewartezeit: In der fahrplanfeinen ÖV Umlegung gibt es eine zusätzliche Option, mit der das Überschreiben der erweiterten Umsteigewartezeit durch die speziellen Gehzeiten an Haltestellen unterdrückt werden kann. (12668)
- Fahrplanfeine Umlegung: Bei der fahrplanfeinen Umlegung können auch Nachfragesegmente mit einer ankunftzeitbezogenen Ganglinie umgelegt werden. Dazu wurde ein Attribut 'Zeitbezug' an der Nachfragebeschreibung ergänzt. In den Verfahrensparametern der Umlegung kann nun auch eine Zeitdauer für den Vorlauf definiert werden. (12632)
- Fahrplanfeine Umlegung: Die Dominanz für äquivalente Verbindungen kann optional deaktiviert werden. (12842)
- Kenngrößenmatrizen zwischen Haltestellenbereichen: Kenngrößenmatrizen für fast alle verfügbaren ÖV-Kenngrößen können mit dem Verfahren 'Haltestellenbereichs-Kenngrößenmatrix berechnen' nun auch als Matrizen zwischen Haltestellenbereichen ausgegeben werden. (10357)
- Verbessertes Verhalten beim Abbrechen: Das Abbrechen einer ÖV-Umlegung wurde beschleunigt, der Anwender erhält unmittelbar eine Rückmeldung. (11477)
- ÖV-Kenngrößenmatrizen berechnen: Bei einer fahrplan- bzw. taktfeinen ÖV Umlegung können nun Kenngrößen für mehrere Analysezeitintervalle innerhalb des Umlegungszeitraums berechnet werden. (8344)

# VISUM-Dateien

- Einlesen von Nachfragedateien: Beim Einlesen von externen Matrizen können Meldungen gleichen Ursprungs nun übersprungen werden. (13562)
- <span id="page-36-2"></span>Genauigkeit gespeichert. (13571 <sup>0</sup>) Export von Gleitkommazahlen: Die Option der Netzeinstellung für das Exportieren von Gleitkommazahlen in Netz-, Modelltransfer-, und Nachfragedateien wurde standardmäßig auf 'immer mit maximaler Genauigkeit angeben' geändert. Die Option wirkt nicht [meh](#page-38-6)r auf Dateien im XML-Format. Hier werden Parameter nun immer mit maximaler
- <span id="page-36-3"></span>automatisch beim Öffnen einer Version aus einer externen Matrixdatei gelesen. (13213 <sup>O</sup>) Nachladen von externen Matrizen: Matrizen werden immer aus der Versionsdatei übern[om](#page-38-7)men und nicht mehr
- Verfahren Taktfahrtengruppen ermitteln: Die Verfahrensparameter können nun in/aus XML-Dateien gespeichert/geladen werden. Weiterhin steht eine COM-Schnittstelle zum Auslesen und Manipulieren der Verfahrensparameter zur Verfügung. (3872)
- Verkehrstage: Das ohnehin obsolete Attribut "Von System erzeugt" ist nicht länger ein Pflichtattribut der Verkehrstages. Alte Dateien (z.B. \*.net-Dateien) mit diesem Attribut können weiterhin eingelesen werden. Ausgabedateien enthalten dieses Attribut nicht mehr. (13436)
- Vistro Import: Der Import von Vistro Dateien wurde verbessert. Für Vistro-Dateien mit Informationen über Verkehrserzeugung und Verkehrsverteilung wird beim Import ein Verfahrensablauf erzeugt, der automatisch aus Umlegungsergebnissen Wege erzeugt. Die dafür erforderlichen Nachfragematrizen werden ebenfalls beim Import erzeugt. (13580)

# Verfahrensablauf

- Rechenknoten: Die Verwaltung der Rechenknoten erfolgt nun in einem eigenen Toolfenster, das über das Menü Ansicht - Rechenknoten aufgerufen werden kann. (13171)
- Verteilte Berechnung von Verfahrensabläufen: Es ist möglich, einzelne voneinander unabhängige Verfahren des Verfahrensablaufs bzw. Teile von Verfahrensabläufen (Gruppen) parallel zu berechnen. Dies kann sowohl auf verschiedenen Rechnern als auch in mehreren Prozessen auf dem gleichen Rechner sein. Beispielhaft können eine IV-Umlegung und eine ÖV-Umlegung im Regelfall gleichzeitig ausgeführt werden, solange es keinerlei Wechselwirkungen, etwa hinsichtlich der Reisezeiten, gibt. (11437)

# ÖV-betriebliche Kennzahlen

- Hochrechnen benutzerdefinierter Attribute: Neben numerischen Attributen des Fahrtabschnitts können nun auch Attribute des Fahrplanfahrtverlaufs in der Linienhierarchie und auf Gebiete hochgerechnet werden. (12652)
- Räumliche ÖV-Analyse: Ein neues Verfahren zur räumlichen Analyse von ÖV Daten wurde implementiert. Damit ist es möglich, numerische Attribute von Fahrplanfahrtelementen auf Fahrtabschnitte aufzuteilen. Über die neue Liste 'Linienroutenelement-ÖV-Detail' sind dadurch Auswertungen über Kombinationen der Attribute des Linienverlaufs und der Attribute des Fahrtabschnitts möglich. (12653)

# **O** Signifikante Änderungen

# Add-Ins

VisumPy: Es wurden redundante (interne) Funktionen zum Matrixzugriff entfernt. Bitte passen Sie ggf. ihre Skripte an. (13607)

# COM

- Das obsolete COM-Objekt IPuTOpIndAdditionalAttrPara wurde entfernt. (13246)
- Methoden, andere haben sich in ihrer Funktion geändert. (13151 <sup>O</sup>) Fahrplaneditor: Die COM Schnittstelle wurde mit dem Redesign d[es](#page-30-3) Fahrplaneditors geändert. Dabei entfallen einige
- <span id="page-37-1"></span>IMapMatchinParameters-Objektes auf den Wert '0' setzen. (13150 <sup>O</sup>) MapMatcher Standardalgorithmus: Der MapMatcher verwendet nun den Algorithmus 'Global' anstatt 'Incremental' als Standardalgorithmus. Sie können das alte Verhalten wieder herstell[en](#page-30-4), indem sie das Attribut 'Algorithm' des
- <span id="page-37-2"></span> $(12177 \text{ } \bullet)$ MapMatcher: Das IMapMatcher-Objekt wird nun direkt bei der Erstellung initialisiert, eine expliziter Aufruf der Initialize()-Methode ist nicht mehr erforderlich und die Methode wurde entfernt. Das MapMatching berücksichtigt fortan a[lle](#page-30-5) während der Lebenszeit des MapMatcher-Objektes auftretenden Änderungen an Knoten und Strecken.
- <span id="page-37-3"></span>'EstimateTypicalCostPer1000Meters' eingeführt. (13750 C) MapMatcher: Für den MapMatcher wurde die Bewertung der Umwegigkeit einer Kante geändert. Die für die Bewertung herangezogene Wert ergibt sich nun aus (TypicalCostPer1000Meters / 1000) \* (Luftlinienabstand der Match-Punkte) / (Kosten der Kante). Dazu wurde an den [IM](#page-30-6)apMatchingParameters die Methode
- <span id="page-37-4"></span>abgerufen werden können. Die bisherigen Methoden werden i[m](#page-31-0) nächsten Hauptrelease entfernt, somit sollten bereits jetzt nur noch die neuen Funktionen verwendet werden. (3636 O) Umzug und Umbau der Methoden GetNearestLink/GetNearestNode: Die Methoden Visum.Net.GetNearestLink und Visum.Net.GetNearestNode wurden von Visum.Net an das IMapMatcher-Objekt verlegt. Anstelle der für die Verwendung mit Skriptsprachen z.T. etwas unpraktischen Ausgabe-Argumenten geben beide Methoden ihre Ergebnisse nun in Form von Ausgabeobjekten zurück, an denen die verschiedenen Aspekte über Eigenschaften
- <span id="page-37-5"></span>damit vom bisherigen Verhalten. (13429 O) Vor/Nachlauf der ÖV-Kurzwegsuche: Auf den Vor- bzw. Nachlauf in der ÖV-Kurzwegsuche kann nun auch über COM zugegriffen werden. Der Standardwert f[ür](#page-31-1) die Länge des Vor- bzw. Nachlaufs beträgt 86400 und unterscheidet sich
- <span id="page-37-0"></span>Quellbezirksfilter. (13710 O) Wegelisten über COM: Die Enum-Ausprägung routeFilter\_filterFromZoneFilter von routeFilterT ist nun immer aktiv, d.h. bei alle anderen Filter [w](#page-30-7)irkt der Quellbezirk ebenfalls. Wird kein Quellbezirk angegeben, wirkt kein

# **Datenmodell**

- Abbiegetypen werden nur noch entsprechend den Einstellungen belegt, wenn neue Abbieger entstehen, d.h. wenn Strecken eingefügt bzw. gesplittet werden. Abbiegetypen bestehender Abbieger an den betroffenen Knoten werden dadurch nicht verändert. Ebenso führen Änderungen an anderen Netzobjekten, z.B. Streckenattributen, nicht mehr zu einer automatischen Neuberechnung des Typs. (12408)
- Additives Lesen von POI zu X Tabellen: Beim additiven Lesen von POI zu X Tabellen wird nun die POI Nummer der neu eingelesenen POI berücksichtigt. (12999)
- <span id="page-37-6"></span>'nur aktive'. **(12651 <del>O</del>)** Spezielle Gehzeiten: Spezielle Übergangsgehzeiten können für Paare der Kombinationen Linie und Richting definiert werden. Die Änder[ung](#page-31-2) hat unmittelbare Auswirkungen auf die Anzeige in Listen sowie beim Netz schreiben im Modus

# Fahrplaneditor

<span id="page-37-7"></span>Parameter, der das Aggregieren mit der ersten möglichen Linienroute der Ziel-Linie ermöglicht. (12660 <sup>0</sup>) Fahrten in andere Linie verschieben: Beim Verschieben einer Fahrplanfahrt in eine andere Linie gibt es die Möglichkeit, Linienrouten zu aggregieren, wenn die Ziel-Linie Linienrouten besitzt, die kompatibel zu der Linienroute der verschobenen Fahrt sind. Die COM-Methode IVehicleJourney.ChangeLineOfVehicleJourney erhält [ei](#page-32-0)nen neuen

# Grafische Verfahren

IV Kurzwegsuche: Wurde die Länge als Suchkriterium verwendet, konnte es durch Abschneiden der Werte zu unplausiblen Ergebnissen kommen. Dieser Fehler wurde behoben. (12478)

# Nachfrageverfahren

<span id="page-38-0"></span>interpretiert. (11903 O) Gravitationsparameter schätzen: Wenn die Option 'Klassengrenzen und Anteile vorgegeben' verwendet wird, kann die Zugehörigkeit der Intervallgrenzen zu den Klassen eingestellt werden. Wird die Option 'Aus Intervall-Datei' verwendet, wirkt der [In](#page-34-0)tervall-Typ nicht und für eine .att Datei werden die Intervallgrenzen anders als bisher als ]a,b]

# **Netzeditor**

- wurde der Standardwert für den gemeinsamen Anteil des Laufweges auf 50% gesetzt. (13648 0) Aggregieren von Linien: Die Standardeinstellungen für das Aggregieren von Linien wurden an[gep](#page-34-1)asst. Insbesondere
- <span id="page-38-1"></span>sofort dessen Kontextmenü. (12510 0) Verhalten bei Rechtsklick im Netzeditor: Beim Rechtsklick auf ein Objekt wird nicht mehr nur das Kontextmenü des zuvor markierten Objekts geöffnet, s[on](#page-34-2)dern die Markierung wechselt auf das angeklickte Objekt und öffnet dann

## Szenariomanagement

Beim Laden von Modifikationen werden Flächen nicht mehr automatisch normalisiert. (13819 <sup>0</sup>)

# Umlegung IV

- <span id="page-38-2"></span>Umlegungsergebnisse für die entsprechenden Nachfragesegmente initialisiert, und dann wird die Aktualisieru[ng](#page-35-0) von tAkt vorgenommen. Die Einstellung wirkt nicht in Umlegung mit ICA sowie dynamischen Umlegungen. (13326 C) Allgemeine Einstellungen für die ICA Berechnung: Die Einstellung 'Aktualisierung von tAkt' wurde abgeschafft. Die Optionen 'manuell' und 'nach Umlegung' können durch alternative Lösungen ersetzt werden. Die Option 'während' entfällt ersatzlos. Die Option 'vor und während' wird wie folgt angepaßt: Wird in der Umlegung ein Warmstart verwendet, erfolgt die Aktualisierung von tAkt unter Verwendung der existierenden Belastungen, anderenfalls werden
- Gleichgewichtsverfahren: Wenn der Netzausgleich durch die maximale Anzahl von Iterationen abgebrochen wurde, konnte es dazu führen, dass nicht alle Wegewiderstände aktualisiert wurden. Dieser Fehler wurde behoben. (13214)
- <span id="page-38-3"></span>Folgezeitlücke aus Kap. 33 niemals für A verwendet werden. Die Berechnungsmethode für B wurde nicht verändert, d.h. wenn das Attribut 'Eingestellte Grenzzeitlücke verwenden' gesetzt ist, werden für B die [Wer](#page-35-1)te der Folgelücken aus Kap. 33 verwendet, es sei denn, die Folgezeitlücke wird ebenfalls überschieben. (13756 °) ICA Berechnung für Kreisverkehr (HCM): Die Abhängigkeiten der Werte A und B in der ICA Berechnung für Kreisverkehre wurden geändert. Der Wert A wird nach Kapitel 33 des HCM 2010 berechnet, wenn das Attribut u''';Eingestellte Folgezeitlücke verwenden' aktiv ist. Dann erfolgt die Berechnung nach Gleichung 21-22. Anderenfalls wird der Wert A nach Kapitel 21 des HCM2010 bestimmt. Das bedeutet, dass die Standardwerte für die
- <span id="page-38-4"></span>u',';Zielfahrstreifen' wird die Kapazität auf 100000 und die Wartezeit auf 0 gesetzt. Für alle anderen Attributwerte wird eine Kapazität und Wartezeit berechnet. [D](#page-36-0)ie Knotengeometrie (Fahrstreifen und Fahrstreifenabbieger) bleibt bei dieser Berechnung unberücksichtigt. (13757 <sup>0</sup>) ICA Berechnung für Kreisverkehr (HCM): Ist für einen Arm ein Bypass definiert, wird bei der ICA Berechnung für den Bypass zwischen Vorfahrt beachten und Keine Vorfahrtsregelung unterschieden. Ausschlaggebend für diese Unterscheidung ist das Attribut u''';Steuerung Bypass' des Ausgangsarms. Ist der Wert des Attributs u''';Ohne' oder
- <span id="page-38-5"></span>dem Anteil der Belastung des Abbiegers an der Belastung der Zufahrt. (13540 <sup>O</sup>) ICA, Kimber: Bei der ICA-Berechnung an Kreisverkehren gemäß Kimber erhalten die Abbieger nun die gesamte Kapazität der Zufahrt. Vorher ergab sich die Kapazität des Abbiegers als Prod[uk](#page-36-1)t aus der Kapazität der Zufahrt und

# Umlegung ÖV

Fahrplanfeine Umlegung: Es konnte zu Instabilitäten in den Ergebnissen kommen, wenn im Netz identische Fahrten (gleiches Fahrzeitprofil und gleiche Abfahrtszeit) existieren. Dieser Fehler wurde behoben. (13047)

# VISUM-Dateien

- <span id="page-38-6"></span>Genauigkeit gespeichert, um Datenverlust zu vermeiden. (13571 <sup>O</sup>) Export von Gleitkommazahlen: Die Option der Netzeinstellung für das Exportieren von Gleitkommazahlen in Netz-, Modelltransfer-, und Nachfragedateien wurde standardmäßig auf 'immer mit maximaler Genauigkeit angeben' geändert. Die Option wirkt nicht mehr auf Dateien im XML-Forma[t.](#page-36-2) Hier werden Parameter nun immer mit maximaler
- <span id="page-38-7"></span>mit VISUM 10.0 und älter gespeichert wurden. (13213 <sup>O</sup>) Nachladen von externen Matrizen: Matrizen werden nun aus der Versionsdatei übernommen und nicht mehr automatisch beim Öffnen einer Version aus einer exte[rne](#page-36-3)n Matrixdatei gelesen. Dies gilt nun auch für Versionen, die
- Standardwert für numerische BDA: Fehlt in der Tabelle 'Benutzerdefinierte Attribute' einer Netzdatei die Spalte für den Standardwert, bleiben leere Werte beim Einlesen der Netzdatei nun bestehen. (13801)

# **VStromFuzzy**

Klassen und Anteile für die Verteilung: Wird die Option 'Aus Intervall-Datei' verwendet, wirkt anders als bisher der Intervall-Typ nicht und die Klassengrenzen werden entsprechend dem Dateityp interpretiert, d.h. für .cod Dateien als [a,b[ und für .att Dateien als ]a,b]. (13725)